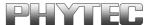

# phyCORE-167HS/E

# **Hardware Manual**

**Edition May 2004** 

In this manual are descriptions for copyrighted products that are not explicitly indicated as such. The absence of the trademark (TM) and copyright (©) symbols does not imply that a product is not protected. Additionally, registered patents and trademarks are similarly not expressly indicated in this manual.

The information in this document has been carefully checked and is believed to be entirely reliable. However, PHYTEC Meßtechnik GmbH assumes no responsibility for any inaccuracies. PHYTEC Meßtechnik GmbH neither gives any guarantee nor accepts any liability whatsoever for consequential damages resulting from the use of this manual or its associated product. PHYTEC Meßtechnik GmbH reserves the right to alter the information contained herein without prior notification and accepts no responsibility for any damages which might result.

Additionally, PHYTEC Meßtechnik GmbH offers no guarantee nor accepts any liability for damages arising from the improper usage or improper installation of the hardware or software. PHYTEC Meßtechnik GmbH further reserves the right to alter the layout and/or design of the hardware without prior notification and accepts no liability for doing so.

© Copyright 2004 PHYTEC Meßtechnik GmbH, D-55129 Mainz. Rights - including those of translation, reprint, broadcast, photomechanical or similar reproduction and storage or processing in computer systems, in whole or in part - are reserved. No reproduction may occur without the express written consent from PHYTEC Meßtechnik GmbH.

|                       | EUROPE                                                                           | NORTH AMERICA                                                                              |
|-----------------------|----------------------------------------------------------------------------------|--------------------------------------------------------------------------------------------|
| Address:              | PHYTEC Technologie Holding AG<br>Robert-Koch-Str. 39<br>D-55129 Mainz<br>GERMANY | PHYTEC America LLC<br>203 Parfitt Way SW, Suite G100<br>Bainbridge Island, WA 98110<br>USA |
| Ordering Information: | +49 (800) 0749832<br>order@phytec.de                                             | 1 (800) 278-9913<br>sales@phytec.com                                                       |
| Technical Support:    | +49 (6131) 9221-31<br>support@phytec.de                                          | 1 (800) 278-9913<br>support@phytec.com                                                     |
| Fax:                  | +49 (6131) 9221-33                                                               | 1 (206) 780-9135                                                                           |
| Web Site:             | http://www.phytec.de                                                             | http://www.phytec.com                                                                      |

7<sup>th</sup> Edition: May 2004

| Pref | ace                |                                                         | 1  |
|------|--------------------|---------------------------------------------------------|----|
| 1    | Introducti         | ion                                                     | 3  |
|      | 1.1 Block          | k Diagram                                               | 6  |
|      | 1.2 View           | of the phyCORE-167HS/E                                  | 7  |
| 2    | Pin Descri         | iption                                                  | 9  |
| 3    | Jumpers            |                                                         | 17 |
|      | 3.1 J1 E           | thernet Controller /SBHE Configuration                  | 23 |
|      | 3.2 J2 In          | nternal or External Program Memory                      | 24 |
|      | 3.3 J3 F           | lash Addressing                                         | 24 |
|      | 3.4 J4, J5         | 5 A/D Reference Voltage                                 | 25 |
|      | 3.5 J6 O           | scillator Watchdog / On-Chip Flash                      | 25 |
|      | 3.6 J7, J8         | 3 Use of the External UART                              | 26 |
|      | 3.7 J9, J1         | 10 Configuration of P3.3, P3.4 for I <sup>2</sup> C Bus | 27 |
|      | 3.8 J11 I          | RTC Interrupt Output                                    | 27 |
|      | 3.9 J12 Y          | Write Protection of EEPROM/FRAM                         | 28 |
|      | 3.10 J13,          | J14 Second Serial Interface Configuration               | 28 |
|      | 3.11 J15           | Address of the Serial EEPROM/ FRAM                      | 29 |
|      | 3.12 J16, 3        | J17, J18, J19 CAN Interfaces                            | 29 |
|      | 3.13 J20A          | / J20B Remote Download Source                           | 31 |
|      | 3.14 J21 to        | o J24 CAN Transceiver                                   | 31 |
|      | 3.15 J26 I         | Ethernet Controller Sleep Mode                          | 32 |
|      | 3.16 J28 I         | Ethernet Controller Chip Select                         | 32 |
|      | 3.17 J29, 3        | J30 Microcontroller Supply Voltage                      | 33 |
|      | 3.18 J31,          | J32 Serial Interface                                    | 34 |
|      | 3.19 J33 I         | Ethernet Controller IRQ Signal                          | 35 |
|      | 3.20 J34 to        | o J37 Compatibility Mode phyCORE-167CR/CS               | 35 |
| 4    | System Co          | onfiguration                                            | 37 |
|      | 4.1 Syste          | m Startup Configuration                                 | 37 |
| 5    | Memory N           | Models                                                  | 41 |
|      | 5.1 Bus 7          | Гiming                                                  | 45 |
| 6    | <b>Serial Inte</b> | erfaces                                                 | 47 |
|      | 6.1 RS-2           | 32 Interface                                            | 47 |
|      | 6.2 CAN            | Interface                                               | 48 |
| 7    | Real-Time          | e Clock RTC-8564 (U10)                                  | 49 |
| 8    | Serial EE          | PROM/FRAM (U9)                                          | 51 |
| 9    | Remote St          | upervisory Chip (U8)                                    | 53 |
| 10   | Flash Mer          | nory (U1)                                               | 54 |
| 11   | Battery B          | uffer and Voltage Supervisor Chip (U13)                 | 55 |

| 12        | CS8900A Ethernet Controller                              | 56    |
|-----------|----------------------------------------------------------|-------|
|           | 12.1 Fundamentals                                        | 56    |
|           | 12.2 Memory Mode                                         | 56    |
| 13        | Technical Specifications                                 |       |
| 14        | Hints for Handling the phyCORE-167HS/E                   | 59    |
| 15        | The phyCORE-167HS/E on the phyCORE Development           |       |
|           | Board HD200                                              |       |
|           | 15.1 Concept of the phyCORE Development Board HD200      | 61    |
|           | 15.2 Development Board HD200 Connectors and Jumpers      | 63    |
|           | 15.2.1 Connectors                                        | 63    |
|           | 15.2.2 Jumpers on the phyCORE Development                |       |
|           | Board HD200                                              | 65    |
|           | 15.2.3 Unsupported Features and Improper Jumper Settings | 67    |
|           | 15.3 Functional Components on the phyCORE Development    |       |
|           | Board HD200                                              | 68    |
|           | 15.3.1 Power Supply at X1                                | 69    |
|           | 15.3.2 Activating the Bootstrap Loader                   |       |
|           | 15.3.3 First Serial Interface at Socket P1A              | 73    |
|           | 15.3.4 Power Supply to External Devices via Socket P1A   | 75    |
|           | 15.3.5 Second Serial Interface at Socket P1B             | 77    |
|           | 15.3.6 First CAN Interface at Plug P2A                   | 82    |
|           | 15.3.7 Second CAN Interface at Plug P2B                  | 88    |
|           | 15.3.8 Programmable LED D3                               | 93    |
|           | 15.3.9 Pin Assignment Summary of the phyCORE, the        |       |
|           | Expansion Bus and the Patch Field                        | 93    |
|           | 15.3.10 Battery Connector BAT1                           | . 102 |
|           | 15.3.11 Releasing the /NMI Interrupt                     | . 102 |
|           | 15.3.12 DS2401 Silicon Serial Number                     | . 102 |
|           | 15.3.13 Pin Header Connector X4                          | . 103 |
|           | 15.3.14 JP40, S3 Multi-Purpose Push Button Configuration | . 104 |
| 16        | debugCORE-167HSE                                         | . 105 |
|           | 16.1 Components of the debugCORE                         | . 105 |
|           | 16.2 debugADAPTER-167                                    | . 107 |
|           | 16.2.1 The Quad-Connector                                | .108  |
|           | 16.3 Physical Dimensions                                 | .110  |
| <b>17</b> | Ethernet Port                                            | , 111 |
| 18        | Revision History                                         | .113  |
| Ind       | ex                                                       | .115  |

# **Index of Figures**

| Figure 1:  | Block Diagram phyCORE-167HS/E                                                          | 6  |
|------------|----------------------------------------------------------------------------------------|----|
| Figure 2:  | View of the phyCORE-167HS/E (Controller Side)                                          | 7  |
| Figure 3:  | View of the phyCORE-167HS/E (Connector Side)                                           | 7  |
| Figure 4:  | Pinout of the phyCORE-Connector (Top View, with Cross Section Insert)                  | 11 |
| Figure 5:  | Numbering of the Jumper Pads                                                           | 17 |
| Figure 6:  | Location of the Jumpers (Controller Side)                                              | 17 |
| Figure 7:  | Location of the Jumpers (Connector Side)                                               | 18 |
| Figure 8:  | Memory Model Examples                                                                  | 44 |
| Figure 9:  | Physical Dimensions                                                                    | 57 |
| Figure 10: | Modular Development and Expansion Board Concept with the phyCORE-167HS/E               | 62 |
| Figure 11: | Location of Connectors on the phyCORE Development<br>Board HD200                       | 63 |
| Figure 12: | Numbering of Jumper Pads                                                               | 65 |
| Figure 13: | Location of the Jumpers (View of the Component Side)                                   | 65 |
| Figure 14: | Default Jumper Settings of the phyCORE Development<br>Board HD200 with phyCORE-167HS/E | 66 |
| Figure 15: | Connecting the Supply Voltage at X1                                                    | 69 |
| Figure 16: | Pin Assignment of the DB-9 Socket P1A as First RS-232 (Front View)                     | 73 |
| Figure 17: | Location of Components at U12 and U13 for Power Supply to External Subassemblies       | 75 |
| Figure 18: | Pin Assignment of the DB-9 Socket P1B as Second RS-232 (UART Populated, Front View)    | 79 |
| Figure 19: | Pin Assignment of the DB-9 Socket P1B as Emulated RS-232 (Front View)                  | 80 |
| Figure 20: | Pin Assignment of the DB-9 Plug P2A (CAN Transceiver on phyCORE-167HS/E, Front View)   | 82 |

| Figure 21: | Pin Assignment of the DB-9 Plug P2A (CAN Transceiver on Development Board)                                            |
|------------|----------------------------------------------------------------------------------------------------|
| Figure 22: | Pin Assignment of the DB-9 Plug P2A (CAN Transceiver on Development Board with Galvanic Separation)86                 |
| Figure 23: | Pin Assignment of the DB-9 Plug P2B (CAN Transceiver on phyCORE-167HS/E, only with C167CS)                            |
| Figure 24: | Pin Assignment of the DB-9 Plug P2B (CAN Transceiver on Development Board, only with C167CS)                          |
| Figure 25: | Pin Assignment of the DB-9 Plug P2B (CAN Transceiver on Development Board with Galvanic Separation, only with C167CS) |
| Figure 26: | Pin Assignment Scheme of the Expansion Bus94                                                                          |
| Figure 27: | Pin Assignment Scheme of the Patch Field                                                                              |
| Figure 28: | Connecting the DS2401 Silicon Serial Number                                                                           |
| Figure 29: | Pin Assignment of the DS2401 Silicon Serial Number 103                                                                |
| Figure 30: | Positions of the Additional Components on the debugCORE-167HSE                                                        |
| Figure 31: | Physical Dimensions debugCORE-167HSE                                                                                  |
| Figure 32: | Ethernet Transformer Module Connector                                                                                 |

## **Index of Tables**

| Table 1:  | Pinout of the phyCORE-Connector X1                              | 15 |
|-----------|-----------------------------------------------------------------|----|
| Table 2:  | Jumper Settings                                                 | 23 |
| Table 3:  | J1 Ethernet Controller /SBHE Configuration                      | 23 |
| Table 4:  | J2 Code Fetch Selection                                         | 24 |
| Table 5:  | J3 Flash Addressing                                             | 24 |
| Table 6:  | J4, J5 A/D Converter Reference Voltage                          | 25 |
| Table 7:  | J6 Activating the Oscillator Watchdog                           | 25 |
| Table 8:  | J7, J8 Control Signals for Optional External UART               | 26 |
| Table 9:  | J9, J10 P3.3, P3.4 / I <sup>2</sup> C Bus Configuration         | 27 |
| Table 10: | J11 P2.9 / RTC Interrupt Configuration                          | 27 |
| Table 11: | J12 Write Protection of EEPROM/FRAM                             | 28 |
| Table 12: | J13, J14 Second Serial Interface Configuration                  | 28 |
| Table 13: | J15 EEPROM/FRAM Address Configuration                           | 29 |
| Table 14: | J16, J17, J18, J19 CAN Interface Configuration                  | 30 |
| Table 15: | J20A, J20B Remote Download Source Configuration                 | 31 |
| Table 16: | J26 Ethernet Controller Sleep Mode Configuration                | 32 |
| Table 17: | J28 Ethernet Controller Chip Select Configuration               | 32 |
| Table 18: | J29, J30 Configuration VCC Pins Microcontroller                 | 33 |
| Table 19: | J31, J32 First Serial Interface Configuration                   | 34 |
| Table 20: | J33 Ethernet Controller IRQ Signal Configuration                | 35 |
| Table 21: | J34 to J37 Compatibility Mode PCM-009                           | 36 |
| Table 22: | Functional Settings on Port P0 for System Startup Configuration | 38 |
| Table 23: | System Startup Configuration Registers                          | 40 |
| Table 24: | Memory Device Options for U9                                    | 51 |
| Table 25: | EEPROM/FRAM Write Protection                                    | 51 |
| Table 26: | EEPROM/FRAM Address                                             | 52 |

| Table 27: | Flash Memory Types and Manufacturers                                                         | . 54 |
|-----------|----------------------------------------------------------------------------------------------|------|
| Table 28: | Improper Jumper Setting for JP16 on the Development Board                                    | . 67 |
| Table 29: | Improper Jumper Setting for JP30/33 on the Development Board                                 | . 67 |
| Table 30: | JP9 Configuration of the Main Supply Voltage VCC                                             | . 69 |
| Table 31: | JP9 Improper Jumper Settings for the Main Supply Voltage                                     | . 70 |
| Table 32: | JP28 Configuration of the Boot Button                                                        | . 71 |
| Table 33: | JP28 Configuration of a Permanent Bootstrap Loader Start                                     | . 72 |
| Table 34: | JP22, JP23, JP10 Configuration of Boot via RS-232                                            | . 72 |
| Table 35: | Improper Jumper Settings for Boot via RS-232                                                 | . 72 |
| Table 36: | Jumper Configuration for the First RS-232 Interface                                          | . 73 |
| Table 37: | Improper Jumper Settings for DB-9 Socket P1A as<br>First RS-232                              | . 74 |
| Table 38: | JP24 Power Supply to External Devices Connected to P1A on the Development Board              | . 76 |
| Table 39: | Jumper Configuration of the DB-9 Socket P1B (no second RS-232)                               | . 77 |
| Table 40: | Improper Jumper Settings for DB-9 Socket P1B (no second RS-232)                              | . 78 |
| Table 41: | Jumper Configuration of the DB-9 Socket P1B (UART, 2 <sup>nd</sup> RS-232)                   | . 79 |
|           | Jumper Configuration of the DB-9 Socket P1B (2 <sup>nd</sup> RS-232 via Software Emulation)  | . 80 |
| Table 43: | Improper Jumper Settings for DB-9 Socket P1B (2 <sup>nd</sup> RS-232 via Software Emulation) | . 81 |
| Table 44: | Jumper Configuration for CAN Plug P2A using the CAN Transceiver on the phyCORE-167HS/E       | . 82 |
| Table 45: | Jumper Configuration for CAN Plug P2A using the CAN Transceiver on the Development Board     | . 83 |
| Table 46: | Improper Jumper Settings for the CAN Plug P2A (CAN Transceiver on the Development Board)     |      |
|           |                                                                                              |      |

| Table 47: | Jumper Configuration for CAN Plug P2A using the CAN Transceiver on the Development Board with Galvanic Separation                    | 85 |
|-----------|----------------------------------------------------------------------------------------------------|----|
| Table 48: | JP39 CAN Bus Voltage Supply Reduction                                                                                                | 86 |
| Table 49: | Improper Jumper Settings for the CAN Plug P2A (CAN Transceiver on Development Board with Galvanic Separation)                        | 87 |
| Table 50: | Jumper Configuration for CAN Plug P2B using the CAN Transceiver on the phyCORE-167HS/E                                               | 88 |
| Table 51: | Jumper Configuration for CAN Plug P2B using the CAN Transceiver on the phyCORE-167HS/E                                               | 89 |
| Table 52: | Improper Jumper Settings for the CAN Plug P2B (CAN Transceiver on the Development Board, only with C167CS)                           | 90 |
| Table 53: | Jumper Configuration for CAN Plug P2B using the CAN Transceiver on the Development Board with Galvanic Separation (only with C167CS) | 91 |
| Table 54: | Improper Jumper Settings for the CAN Plug P2B (CAN Transceiver on Development Board with Galvanic Separation)                        | 92 |
| Table 55: | JP17 Configuration of the Programmable LED D3                                                                                        | 93 |
| Table 56: | Pin Assignment Data/Address Bus for the phyCORE-167HS/E / Development Board / Expansion Board                                        | 95 |
| Table 57: | Pin Assignment Port P2, P3, P4 for the phyCORE-167HS/E / Development Board / Expansion Board                                         | 96 |
| Table 58: | Pin Assignment Port P5, P6, P7, P8 for the phyCORE-167HS/E/ Development Board / Expansion Board                                      | 97 |
| Table 59: | Pin Assignment Interface Signals for the phyCORE-167HS/E / Development Board / Expansion Board                                       | 98 |

## phyCORE-167HS/E

| Table 60: | Pin Assignment Control Signals for the phyCORE-167HS/E / Development Board / Expansion Board | 99    |
|-----------|----------------------------------------------------------------------------------------------|-------|
| Table 61: | Pin Assignment Power Supply for the phyCORE-167HS/E / Development Board / Expansion Board    | . 100 |
| Table 62: | Unused Pins on the phyCORE-167HS/E / Development Board / Expansion Board                     | . 101 |
| Table 63: | JP28 Releasing the /NMI Interrupt                                                            | . 102 |
| Table 64: | JP19 Jumper Configuration for Silicon Serial Number Chip                                     | . 102 |
| Table 65: | JP40 Multi-Purpose Push Button S3 Configuration                                              | . 104 |
| Table 66: | Pinout Pin Header Row X2 on the debugCORE-167HSE                                             | . 106 |
| Table 67: | Connector Layout of the Ouad-Connector (X3)                                                  | . 109 |
| Table 68: | Ethernet Transformer Connector Pinout                                                        | . 111 |
| Table 69: | Jumper for Ethernet Transformer Port                                                         | . 112 |

#### **Preface**

This phyCORE-167HS/E Hardware Manual describes the board's design and functions. Precise specifications for Infineon's C167Cx microcontroller series controller can be found in the enclosed microcontroller Data Sheet/User's Manual. If software is included please also refer to additional documentation for this software.

In this hardware manual and in the attached schematics, low active signals are denoted by a "/" in front of the signal name (i.e.: /RD). A "0" indicates a logic-zero or low-level signal, while a "1" represents a logic-one or high-level signal.

# **Declaration of Electro Magnetic Conformity of the PHYTEC phyCORE-167HS/E**

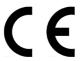

PHYTEC Single Board Computers (henceforth products) are designed for installation in electrical appliances or as dedicated Evaluation Boards (i.e.: for use as a test and prototype platform for hardware/software development) in laboratory environments.

#### **Caution:**

PHYTEC products lacking protective enclosures are subject to damage by ESD and, hence, may only be unpacked, handled or operated in environments in which sufficient precautionary measures have been taken in respect to ESD-dangers. It is also necessary that only appropriately trained personnel (such as electricians, technicians and engineers) handle and/or operate these products. Moreover, PHYTEC products should not be operated without protection circuitry if connections to the product's pin header rows are longer than 3 m.

PHYTEC products fulfill the norms of the European Union's Directive for Electro Magnetic Conformity only in accordance to the descriptions and rules of usage indicated in this hardware manual (particularly in respect to the pin header rows or connectors, power connector and serial interface to a host-PC).

Implementation of PHYTEC products into target devices, as well as user modifications and extensions of PHYTEC products, is subject to renewed establishment of conformity to, and certification of, Electro Magnetic Directives. Users should ensure conformance following any modifications to the products as well as implementation of the products into target systems.

The phyCORE-167HS/E is one of a series of PHYTEC Single Board Computers that can be populated with different controllers and, hence, offers various functions and configurations. PHYTEC supports all common 8- and 16-bit controllers in two ways:

- (1) as the basis for Rapid Development Kits which serve as a reference and evaluation platform
- (2) as insert-ready, fully functional micro-, mini- and phyCORE OEM modules, which can be embedded directly into the user's peripheral hardware, design.

PHYTEC's microcontroller modules allow engineers to shorten development horizons, reduce design costs and speed project concepts from design to market.

#### 1 Introduction

The phyCORE-167HS/E belongs to PHYTEC's phyCORE Single Board Computer module family. The phyCORE SBCs represent the continuous development of PHYTEC Single Board Computer technology. Like its mini-, micro- and nanoMODUL predecessors, the phyCORE boards integrate all core elements of a microcontroller system on a subminiature board and are designed in a manner that ensures their easy expansion and embedding in peripheral hardware developments.

As independent research indicates that approximately 70 % of all EMI (Electro Magnetic Interference) problems stem from insufficient supply voltage grounding of electronic components in high frequency environments the phyCORE board design features an increased pin package. The increased pin package allows dedication of approximately 20 % of all pin header connectors on the phyCORE boards to Ground. This improves EMI and EMC characteristics and makes it easier to design complex applications meeting EMI and EMC guidelines using phyCORE boards even in high noise environments.

phyCORE boards achieve their small size through modern SMD technology and multi-layer design. In accordance with the complexity of the module, 0402-packaged SMD components and laser-drilled Microvias are used on the boards, providing phyCORE users with access to this cutting edge miniaturization technology for integration into their own design.

The phyCORE-167HS/E is a subminiature (60 x 53 mm) insert-ready Single Board Computer populated with Infineon's C167Cx microcontroller. Its universal design enables its insertion in a wide range of embedded applications. All controller signals and ports extend from the controller to high-density pitch (0.635 mm) connectors aligning two sides of the board, allowing it to be plugged like a "big chip" into a target application.

Precise specifications for the controller populating the board can be found in the applicable controller User's Manual or Data Sheet. The descriptions in this manual are based on the Infineon C167CR/C167CS. No description of compatible microcontroller derivative functions is included, as such functions are not relevant for the basic functioning of the phyCORE-167HS/E.

#### The phyCORE-167HS/E offers the following features:

- subminiature Single Board Computer (60 x 53 mm) achieved through modern SMD technology
- populated with the Infineon C167Cx microcontroller (QFP-144 packaging) featuring up to two¹ on-chip 2.0B CAN modules
- improved interference safety achieved through multi-layer PCB technology and dedicated Ground pins
- controller signals and ports extend to two 100-pin high-density (0.635 mm) Molex connectors aligning two sides of the board, enabling it to be plugged like a "big chip" into target application
- 16-bit, demultiplexed bus mode
- 20 40 MHz clock frequency (100 ns 50 ns instruction cycle)
- 16 MByte address space
- 256 kByte to 2 MByte external Flash on-board<sup>2</sup>
- on-board Flash programming, no dedicated Flash programming voltage required through use of 5 V Flash devices
- 512 kByte to 1 MByte RAM on-board<sup>2</sup>
- up to 2<sup>1</sup> CAN interfaces with Philips 82C251 CAN transceiver, or Siliconix' Si9200EY
- I<sup>2</sup>C Real-Time Clock with internal quartz
- 4 to 32 kByte I<sup>2</sup>C EEPROM<sup>1</sup>, or 512 Byte to 8 kByte FRAM<sup>1</sup>
- Voltage Supervisory Chip for Reset logic and power supervision
- Remote Supervisory Circuit<sup>3</sup>
- free Chip Select signals for easy connection of peripheral devices<sup>4</sup>
- requires single 5 V / <220 mA supply voltage
- RS-232 transceiver for two serial interfaces
- optional CS8900A 10Base-T Ethernet controller
- optional UART for second asynchronous serial interface
- support for modem signals CTS, RTS, DTR, and DSR over the second serial interface (only when populated with external UART)

<sup>1:</sup> Dual on-chip CAN is only available with Infineon's C167CS microcontroller.

<sup>&</sup>lt;sup>2</sup>: Please contact PHYTEC for more information about additional modul configurations.

<sup>3:</sup> This feature is under development and not available yet.

<sup>&</sup>lt;sup>4</sup>: Number of available /CS signals depends on configuration of the phyCORE module.

## 1.1 Block Diagram

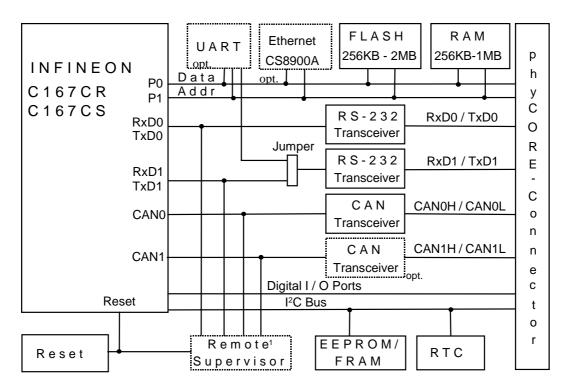

<sup>1:</sup> This feature is under development and is not available yet.

Figure 1: Block Diagram phyCORE-167HS/E

## 1.2 View of the phyCORE-167HS/E

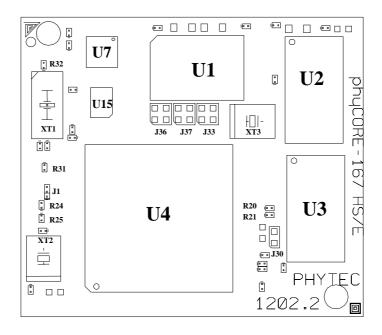

Figure 2: View of the phyCORE-167HS/E (Controller Side)

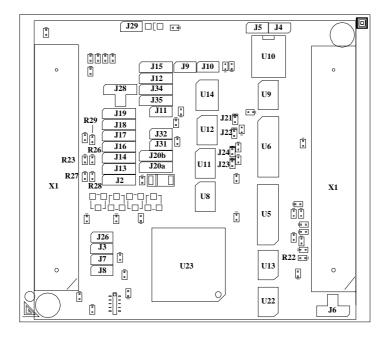

Figure 3: View of the phyCORE-167HS/E (Connector Side)

## 2 Pin Description

Please note that all module connections are not to exceed their expressed maximum voltage or current. Maximum signal input values are indicated in the corresponding controller manuals/data sheets. As damage from improper connections varies according to use and application, it is the user's responsibility to take appropriate safety measures to ensure that the module connections are protected from overloading through connected peripherals.

As *Figure 4* indicates, all controller signals extend to surface mount technology (SMT) connectors (0.635 mm) lining two sides of the module (referred to as phyCORE-connector). This allows the phyCORE-167HS/E to be plugged into any target application like a "big chip".

A new numbering scheme for the pins on the phyCORE-connector has been introduced with the phyCORE specifications. This enables quick and easy identification of desired pins and minimizes errors when matching pins on the phyCORE module with the phyCORE-connector on the appropriate PHYTEC Development Board or in user target circuitry.

The numbering scheme for the phyCORE-connector is based on a two dimensional matrix in which column positions are identified by a letter and row position by a number. Pin 1A, for example, is always located in the upper left hand corner of the matrix. The pin numbering values increase moving down on the board. Lettering of the pin connector rows progresses alphabetically from left to right (refer to Figure 4).

The aligned numbered matrix can be with the above; phyCORE-connector phyCORE-167HS/E (viewed from pointing down) or with the socket of the corresponding phyCORE Development Board/user target circuitry. The upper left-hand corner of the numbered matrix (pin 1A) is thus covered with the corner of the phyCORE-167HS/E marked with a white triangle. The numbering scheme is always in relation to the PCB as viewed from above, even if all connector contacts extend to the bottom of the module.

The numbering scheme is thus consistent for both the module's phyCORE-connector as well as mating connectors on the phyCORE Development Board or target hardware, thereby considerably reducing the risk of pin identification errors.

Since the pins are exactly defined according to the numbered matrix previously described, the phyCORE-connector is usually assigned a single designator for its position (X1 for example). In this manner the phyCORE-connector comprises a single, logical unit regardless of the fact that it could consist of more than one physical socketed connector. The location of row 1 on the board is marked by a white triangle on the PCB to allow easy identification.

The following figure (*Figure 4*) illustrates the numbered matrix system. It shows a phyCORE-167HS/E with SMT phyCORE-connectors on its underside (defined as dotted lines) mounted on a Development Board. In order to facilitate understanding of the pin assignment scheme, the diagram presents a crossview of the phyCORE module showing these phyCORE-connectors mounted on the underside of the module's PCB.

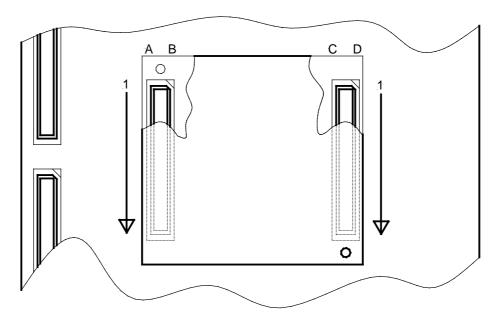

Figure 4: Pinout of the phyCORE-Connector (Top View, with Cross Section Insert)

Many of the controller port pins accessible at the connectors along the edges of the board have been assigned alternate functions that can be activated via software.

Table 1 provides an overview of the pinout of the phyCORE-connector, as well as descriptions of possible alternative functions. Please refer to the Infineon C167Cx User's Manual/Data Sheet for details on the functions and features of controller signals and port pins.

| Pin Number        | Signal         | I/O | Description                                       |
|-------------------|----------------|-----|---------------------------------------------------|
| Pin Row X1A       |                |     | •                                                 |
| 1A                | CLKIN          | I   | Optional external clock generator                 |
| 2A, 7A, 12A, 17A, | GND            | -   | Ground 0 V                                        |
| 22A, 27A, 32A,    |                |     |                                                   |
| 37A, 42A, 47A     |                |     |                                                   |
| 3A                | P2.9           | I/O | CAPCOM1: CC9 Capture Input/Compare Output         |
|                   |                |     | Fast external interrupt 1 input (I)               |
| 4A                | /NMI           | I   | Non-masked interrupt input                        |
| 5A                | P6.4/ /CS4     | О   | Chip Select #4                                    |
| 6A                | ALE            | 0   | Address latch enable                              |
| 8A                | /WR (default)  | О   | /WR (or /WRL) signal of the microcontroller (see  |
|                   | or /WRL        |     | description for Jumper J34, section 3.20)         |
| 9A, 10A, 11A,     | A1, A2, A4,    | O   | Address line of the microcontroller               |
| 13A, 14A, 15A,    | A7, A9, A10,   |     |                                                   |
| 16A, 18A,         | A12, A15,      |     |                                                   |
| 24A, 25A,         | A17, A18,      |     |                                                   |
| 26A, 28A          | A20, A23       |     |                                                   |
| 19A, 20A, 21A,    | D1, D2, D4,    | I/O | Data line of the microcontroller                  |
| 23A, 29A, 30A,    | D7, D9, D10,   |     |                                                   |
| 31A, 33A          | D12, D15       |     |                                                   |
| 34A               | /RDY           | I   | Microcontroller READY signal input                |
| 35A               | IRQ_UART       | O   | IRQ_UART                                          |
|                   | (default) / or |     | or LINK_LED (see description for Jumper J36,      |
|                   | LINK_LED       |     | section 3.20)                                     |
| 36A               | P6.6/ /HLDA    | I/O | Acknowledge output (master mode)/ input           |
|                   |                |     | (slave mode)                                      |
| 38A,              | P7.1,          | O   | POUT1 PWM Channel 1                               |
| 39A               | P7.3           |     | POUT3 PWM Channel 3                               |
| 40A,              | P7.4,          | I/O | CAPCOM2:CC28 Capture Input/Compare Output         |
| 41A               | P7.6           |     | CAPCOM2:CC30 Capture Input/Compare Output         |
| 43A               | P3.9           | I/O | SSC Master transmit/Slave receive                 |
| 44A               | P3.0           | I   | CAPCOM1 Timer T0 Counter input                    |
| 45A               | P3.1           | О   | GPT2 Timer T6 Latch output                        |
| 46A               | P3.3           | O   | GPT1 Timer T3 Latch output                        |
| 48A               | P3.6           | I   | GPT1 Timer T3 Counter input                       |
| 49A               | P6.0//CS0      | O   | Chip Select #0                                    |
| 50A               | P6.1, /CS1     | O   | Chip Select #1                                    |
|                   | (default) / or |     | or IRQ_ETH (Ethernet) (see description for Jumper |
|                   | IRQ_ETH        |     | J33, section 3.19)                                |

| Pin Number        | Signal         | I/O | Description                                      |
|-------------------|----------------|-----|--------------------------------------------------|
| Pin Row X1B       |                |     | •                                                |
| 1B                | P3.15          | О   | CLKOUT system clock output                       |
| 2B,               | P2.8,          | I/O | CAPCOM1: CC8 Capture Input/Compare Output        |
|                   |                |     | Fast external interrupt 0 input (I)              |
| 3B                | P2.10          |     | CAPCOM1: CC10 Capture Input/Compare Output       |
|                   |                |     | Fast external interrupt 2 input (I)              |
| 4B, 9B, 14B, 19B, | GND            | -   | Ground 0 V                                       |
| 24B, 29B, 34B,    | 01,2           |     | Stound 0 1                                       |
| 39B, 44B, 49B     |                |     |                                                  |
| 5B                | P6.3//CS3      | О   | Chip Select #3                                   |
| 6B                | P6.2//CS2      | О   | Chip Select #2                                   |
| 7B                | /RD            | О   | /RD signal of the microcontroller                |
| 8B, 10B, 11B,     | A0, A3, A5,    | О   | Address line of the microcontroller              |
| 12B, 13B, 15B,    | A6, A8, A11,   |     |                                                  |
| 16B, 17B,         | A13, A14,      |     |                                                  |
| 23B, 25B,         | A16, A19,      |     |                                                  |
| 26B, 27B          | A21, A22       |     |                                                  |
| 18B, 20B, 21B,    | D0, D3, D5,    | I/O | Data line of the microcontroller                 |
| 22B, 28B, 30B,    | D6, D8, D11,   |     |                                                  |
| 31B, 32B          | D13, D14       |     |                                                  |
| 33B               | P3.12, /BHE    | О   | Microcontroller /BHE (or /WRH) signal, (see      |
|                   | (default) / or |     | description for Jumper J35, section 3.20)        |
|                   | /WRH           |     |                                                  |
| 35B               | P6.5//HOLD     | I   | Microcontroller /HOLD signal                     |
| 36B               | P6.7//BREQ     | O   | Microcontroller /BREQ signal                     |
| 37B,              | P7.0,          | О   | POUT0 PWM Channel 0                              |
| 38B               | P7.2           |     | POUT2 PWM Channel 2                              |
| 40B,              | P7.5,          | I/O | CAPCOM2:CC29 Capture Input/Compare Output        |
| 41B               | P7.7           |     | CAPCOM2:CC31 Capture Input/Compare Output        |
| 42B, 43B,         | P3.8, P3.13,   | I/O | Port 3 of the microcontroller (see corresponding |
| 45B, 46B,         | P3.2, P3.4,    |     | Data Sheet)                                      |
| 47B, 48B          | P3.5, P3.7     |     |                                                  |
| 50B               | /CS_UART       | О   | /CS_UART                                         |
|                   | (default) / or |     | or LAN_LED (Ethernet), (see description for      |
|                   | LAN_LED        |     | Jumper J37, section 3.20)                        |

| Pin Number        | Signal              | I/O | Description                                       |
|-------------------|---------------------|-----|---------------------------------------------------|
| Pin Row X1C       |                     |     |                                                   |
| 1C, 2C            | VCC                 | -   | Voltage input +5 VDC                              |
| 3C, 7C, 12C, 17C, | GND                 | -   | Ground 0 V                                        |
| 22C, 27C, 32C,    |                     |     |                                                   |
| 37C               |                     |     |                                                   |
| 4C, 5C            | NC                  | -   | Not connected                                     |
|                   |                     |     | These contacts should remain unconnected on the   |
|                   |                     |     | target hardware side.                             |
| 6C                | VBAT                | I   | Battery input for back-up of RTC                  |
| 8C                | /PFO                | O   | MAX 690 power fail output                         |
| 9C                | BOOT                | I   | Input for startup of Bootstrap mode               |
| 10C               | /RESET              | I   | /RESET input of the phyCORE-167HS/E               |
| 11C               | /RESOUT             | O   | /RESOUT signal of the microcontroller             |
| 13C, 14C,         | P2.2, P2.4,         | I/O | Port 2 of the microcontroller (see corresponding  |
| 15C, 16C,         | P2.5, P2.7,         |     | Data Sheet)                                       |
| 19C, 20C          | P2.11, P2.12        |     |                                                   |
| 18C               | CAN-H1 <sup>1</sup> | I/O | Differential CANH line of second CAN transceiver  |
| 21C               | RxD1_RS232          | I   | Input of the second serial interface of the       |
|                   |                     |     | phyCORE-167HS/E, RS-232 level                     |
| 23C               | TxD1_RS232          | O   | Output of the second serial interface of the      |
|                   |                     |     | phyCORE-167HS/E, RS-232 level                     |
| 24C               | /RTS1_RS232         | O   | /RTS signal of the UART U7, RS-232 level          |
| 25C               | /CTS1_RS232         | I   | /CTS signal of the UART U7, RS-232 level          |
| 26C               | /DSR1_RS232         | I   | /DSR signal of the UART U7, RS-232 level          |
| 28C               | /DTR1_RS232         | O   | /DTR signal of the UART U7, RS-232 level          |
| 29C               | /RI1_TTL            | I   | /RI signal of the UART U7, TTL level              |
| 30C               | /CD1_TTL            | I   | /CD signal of the UART U7, TTL level              |
| 31C               | SCL                 | O   | CLK line I <sup>2</sup> C bus                     |
| 33C               | LINK_LED            | O   | LINK_LED (Ethernet) or                            |
|                   | (default) / or      |     | Interrupt output of the UART U7, (see description |
|                   | IRQ_UART            |     | for Jumper J36, section 3.20)                     |
| 34C               | LAN_LED             | I   | LAN_LED (Ethernet)                                |
|                   | (default) / or      |     | or Chip Select signal of the UART U7, (see        |
|                   | CS_UART             |     | description for Jumper J37, section 3.20)         |
| 35C               | RxD-                | O   | Signal RxD- (Ethernet)                            |
| 36C               | TxD-                | I   | Signal TxD- (Ethernet)                            |
| 38C,              | P8.4,               | I/O | CAPCOM2:CC20 Capture Input/Compare Output         |
| 39C,              | P8.6,               |     | CAPCOM2:CC22 Capture Input/Compare Output         |
| 40C               | P8.7                |     | CAPCOM2:CC23 Capture Input/Compare Output         |
| 41C, 43C,         | P5.14 P5.11,        | I/O | Port 5 of the microcontroller (see corresponding  |
| 44C, 45C,         | P5.9, P5.8,         |     | Data Sheet)                                       |
| 46C,48C,          | P5.6, P5.3,         |     |                                                   |
| 49C,50C           | P5.1, P5.0          |     |                                                   |
| 42C, 47C          | VAGND               | -   | Analog Ground of the microcontroller              |

| Pin Number                         | Signal              | I/O      | Description                                                                                                    |
|------------------------------------|---------------------|----------|----------------------------------------------------------------------------------------------------|
| Pin Row X1D                        |                     |          | •                                                                                                    |
| 1D, 2D                             | VCC                 | -        | Voltage input +5 VDC                                                                                                    |
| 3D, 9D, 14D, 19D,<br>24D, 29D, 34D | GND                 |          | Ground 0 V                                                                                                    |
| 4D, 5D                             | VPP                 | -        | Programming voltage for on-chip Flash. Use only if ST10F168 populates the phyCORE module! These contacts should remain unconnected on the target hardware side when using the C167Cx. |
| 6D                                 | VPD                 | О        | Output of back-up voltage supply for buffering of external components                                                                                                    |
| 7D                                 | PFI                 | I        | MAX 690 power fail input. If this input is unused, it must be connected to VCC or GND                                                                                                 |
| 8D                                 | WDI                 | I        | MAX 690 Watchdog input                                                                                                    |
| 10D                                | /RESET              | I        | /RESET input of the phyCORE-167HS/E                                                                                                    |
| 11D, 12D,                          | P2.0, P2.1,         | I/O      | Port 2 of the microcontroller (see corresponding                                                                                                    |
| 13D, 15D                           | P2.3, P2.6          |          | Data Sheet)                                                                                                    |
| 16D                                | P3.11/RxD0          | I        | Input of the first serial interface, TTL level                                                                                                    |
| 17D                                | P3.10/TxD0          | О        | Output of the first serial interface, TTL level                                                                                                    |
| 18D                                | CAN-L1 <sup>1</sup> | I/O      | Differential CANL line of the 2 <sup>nd</sup> CAN transceiver                                                                                                    |
| 20D                                | CAN-L0              | I/O      | Differential CANL line of the first CAN transceiver                                                                                                    |
| 21D                                | CAN-H0              | I/O      | Differential CANH line of the first CAN transceiver                                                                                                    |
| 22D                                | RxD0_RS232          | I        | Input of the first serial interface, RS-232 level                                                                                                    |
| 23D                                | TxD0_RS232          | О        | Output of the first serial interface, RS-232 level                                                                                                    |
| 25D                                | P2.14,              | I/O      | CAPCOM1: CC14 Capture Input/Compare Output,                                                                                                    |
| 26D                                | P2.15               |          | Fast ext. Interrupt 6 Input (I) CAPCOM1: CC15 Capture Input/Compare Output Fast external Interrupt 7 Input (I) T7IN Timer T7 Count Input (I)                                          |
| 27D,                               | P8.0,               | I/O      | CAPCOM2:CC16 Capture Input/Compare Output                                                                                                    |
| 28D,                               | P8.1,               |          | CAPCOM2:CC17 Capture Input/Compare Output                                                                                                    |
| 30D,                               | P8.2,               |          | CAPCOM2:CC18 Capture Input/Compare Output                                                                                                    |
| 31D                                | P8.3                |          | CAPCOM2:CC19 Capture Input/Compare Output                                                                                                    |
| 32D                                | SDA                 | 0        | Data line I <sup>2</sup> C bus                                                                                                    |
| 33D                                | /IRQ_RTC            | О        | Interrupt output of the RTC                                                                                                    |
| 35D                                | RxD+                | I        | RxD+ (Ethernet)                                                                                                    |
| 36D                                | TxD+                | O        | TxD+ (Ethernet)                                                                                                    |
| 37D                                | P2.13               | I/O      | CAPCOM1: CC13 Capture Input/Compare Output<br>Fast ext. interrupt 5 input (I)                                                                                                    |
| 38D                                | P8.5                | I/O      | CAPCOM2:CC21 Capture Input/Compare Output                                                                                                    |
| 39D, 44D, 49D                      | VAGND               | <u> </u> | Analog Ground                                                                                                    |
| 40D, 41D,                          | P5.15, P5.13,       | I        | Port 5 of the microcontroller (see corresponding                                                                                                    |
| 42D, 43D,                          | P5.12, P5.10,       |          | Data Sheet)                                                                                                    |
| 45D, 46D,                          | P5.7, P5.5,         |          |                                                                                                    |
| 47D, 48D                           | P5.4, P5.2          |          |                                                                                                    |
| 50D                                | VAREF               | I        | Reference voltage input for A/D converter                                                                                                    |

Table 1: Pinout of the phyCORE-Connector X1

1: Dual on-chip CAN is only available with Infineon C167CS microcontroller-

## 3 Jumpers

For configuration purposes, the phyCORE-167HS/E has 36 solder jumpers, some of which have been installed prior to delivery. *Figure 5* illustrates the numbering of the jumper pads, while *Figure 6* and *Figure 7* indicate the location of the jumpers on the board. On the phyCORE-167HS/E, only Jumpers J1, J30, J33, J36 and J37 are located on the top side of the circuit board.

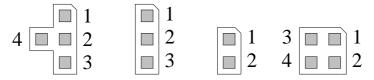

z.B.: J6, J28 z.B.:J1,J2,.. z.B.: J3,J4,.. z.B.: J33,J36,..

Figure 5: Numbering of the Jumper Pads

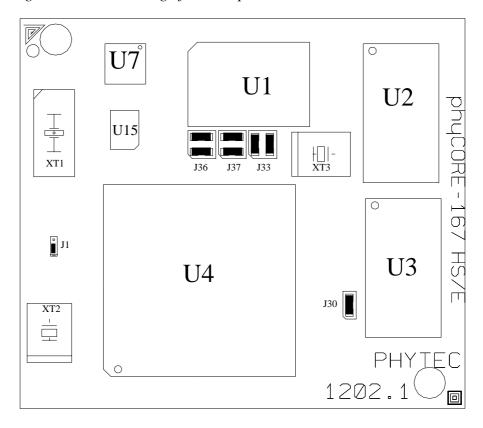

Figure 6: Location of the Jumpers (Controller Side)

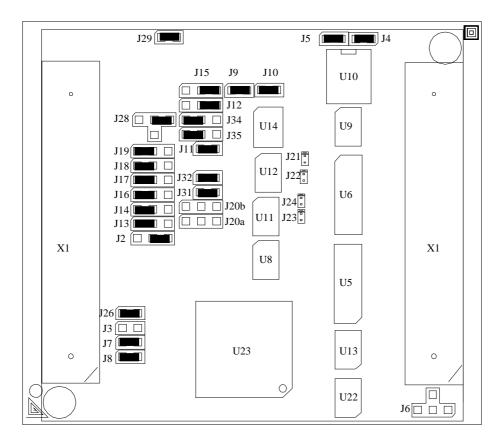

Figure 7: Location of the Jumpers (Connector Side)

The jumpers (J = solder jumper) have the following functions:

|            | Default S | Setting <sup>1</sup>                                                               | Alternative Setting     |                                                                                             |  |
|------------|-----------|------------------------------------------------------------------------------------|-------------------------|---------------------------------------------------------------------------------------------|--|
| J1         | (1 + 2)   | /CS2, /CS3 or /CS4<br>connected to Ethernet<br>controller /SBHE input<br>(see J28) | (2+3)                   | Address line A0 connected to /SBHE input on the Ethernet controller                         |  |
| <b>J2</b>  | (2+3)     | external ROM/ Flash active                                                         | (1+2)                   | internal ROM/Flash-<br>EPROM is active                                                      |  |
| <b>J</b> 3 | (open)    | Port P4.4 (A20), can be configured as CAN1 receive line <sup>2</sup>               | (closed)                | P4.4 as address line A20 for external Flash                                                 |  |
| J4         | (closed)  | VAREF derived from supply voltage VCC                                              | (open)                  | VAREF from external voltage source via pin X1D50                                            |  |
| J5         | (closed)  | VAGND derived from digital ground GND                                              | (open)                  | VAREF from external ground via pins X1C42, X1C47, X1D39, X1D44 and X1D49 <sup>3</sup>       |  |
| <b>J6</b>  | (open)    | C167CR: Oscillator<br>Watchdog enabled <sup>4</sup><br>C167CS: no function         | (1+2)<br>(2+4)<br>(2+3) | C167CR: not allowed! C167CR: not allowed! C167CR: oscillator Watchdog disabled <sup>4</sup> |  |
| J7         | (closed)  | IRQ of the UART is connected to P2.8 of the microcontroller                        | (open)                  | P2.8 of the microcontroller is freely available as standard I/O at pin header row X1B2      |  |
| <b>J8</b>  | (closed)  | /CS2 of the microcontroller is connected to the external UART                      | (open)                  | /CS2 of the microcontroller is freely available at connector pin X1B6                       |  |
| <b>J9</b>  | (closed)  | P3.4 of the microcontroller connected to SCL of the I <sup>2</sup> C bus           | (open)                  | P3.4 of the microcontroller is freely available as standard I/O at X1B46                    |  |
| J10        | (closed)  | P3.3 of the microcontroller connected to SDA of the I <sup>2</sup> C bus           | (open)                  | P3.3 of the microcontroller is freely available as standard I/O at X1A46                    |  |

<sup>1:</sup> Applies to standard modules without optional features.

<sup>2:</sup> Dual on-chip CAN is only available with Infineon C167CS microcontroller.

<sup>3:</sup> These pins are solely connected to GND of the Development Board when using the phyCORE module on a phyCORE Development Board HD200. It is not possible to attach an external GND potential in this configuration.

<sup>4:</sup> This function is only available with Infineon's C167CR microcontroller (*see corresponding Data Sheet*).

|                  | <b>Default S</b> | Setting                               | Alternative Setting |                                                |  |
|------------------|------------------|---------------------------------------|---------------------|------------------------------------------------|--|
| J11              | (closed)         | IRQ of the RTC con-                   | (open)              | P2.9 of the controller is                      |  |
|                  |                  | nected to pin P2.9 of the             |                     | freely available as                            |  |
|                  |                  | microcontroller                       |                     | standard I/O at X1A3                           |  |
| J12              | (open or         | deactivates write                     | (1 + 2)             | optional write protection                      |  |
|                  | (2 + 3)          | protection of the                     |                     | of the EEPROM/FRAM                             |  |
|                  |                  | EEPROM/FRAM                           |                     | memory device is                               |  |
|                  |                  | memory device                         |                     | activated (see Data                            |  |
|                  |                  |                                       |                     | Sheet)                                         |  |
| J13              | (1 + 2)          | RS-232 transceiver (TxD)              | (2 + 3)             | RS-232 transceiver                             |  |
|                  |                  | for the second serial                 |                     | (TxD) of the second                            |  |
|                  |                  | interface connected to                |                     | serial interface connected                     |  |
|                  |                  | UART (dependens on                    |                     | to P3.0 of the controller                      |  |
|                  |                  | module configuration)                 |                     |                                                |  |
| J14              | (1 + 2)          | RS-232 transceiver (RxD)              | (2 + 3)             | RS-232 transceiver                             |  |
|                  |                  | for the second serial                 |                     | (RxD) of the second                            |  |
|                  |                  | interface connected to                |                     | serial interface connected                     |  |
|                  |                  | UART (dependens on                    |                     | to P3.1 of the controller                      |  |
| 74.              | (2 2)            | module configuration)                 | (1 0)               | 11 6.1 11                                      |  |
| J15              | (2 + 3)          | address of the serial                 | (1 + 2)             | address of the serial                          |  |
|                  |                  | memory device at U9 set               |                     | memory device set to                           |  |
|                  |                  | to 0xA8 (hex) (see Data               |                     | 0xAC (hex) (see Data                           |  |
| T1 (1            | (1 . 2)          | Sheet of memory device)               | (0 . 2)             | Sheet of memory device)                        |  |
| J16 <sup>1</sup> | (1 + 2)          | CANO transmit line                    | (2+3)               | CANUTED of the CAN                             |  |
|                  |                  | (CANTx) of the CAN transceiver at U11 |                     | (CANTx) of the CAN                             |  |
|                  |                  | connected to P8.1 of the              |                     | transceiver at U11                             |  |
|                  |                  | microcontroller (see                  |                     | connected to P4.6 (A22) of the microcontroller |  |
|                  |                  | controller Data Sheet) <sup>2</sup>   |                     | (see controller Data                           |  |
|                  |                  | comfonet Data sheet)                  |                     | Sheet)                                         |  |
| J17 <sup>1</sup> | (1+2)            | CAN0 receive line                     | (2+3)               | CAN0 receive line                              |  |
|                  | (- · <b>-</b> )  | (CANRx) of the CAN                    | (=)                 | (CANRx) of the CAN                             |  |
|                  |                  | transceiver at U11 con-               |                     | transceiver at U11 con-                        |  |
|                  |                  | nected to P8.0 of the                 |                     | nected to Port P4.5 (A21)                      |  |
|                  |                  | microcontroller (see                  |                     | of the microcontroller                         |  |
|                  |                  | controller Data Sheet) <sup>2</sup>   |                     | (see controller Data                           |  |
|                  |                  |                                       |                     | Sheet)                                         |  |

<sup>1</sup>: **Note:** If the C167CR controller populates the phyCORE module, using the CAN interface reduces the available address space to 1 MByte for each /CS signal.

<sup>&</sup>lt;sup>2</sup>: Use of port P8 as CAN interface is only possible with Infineon's C167CS microcontroller.

|                  | Default | Setting                  | Alternati             | ve Setting                |
|------------------|---------|--------------------------|-----------------------|---------------------------|
| J18 <sup>1</sup> | (1 + 2) | CAN1 transmit line       | (2+3)                 | CAN1 transmit line        |
|                  |         | (CANTx) of the CAN       |                       | (CANTx) of the CAN        |
|                  |         | transceiver at U12       |                       | transceiver at U12        |
|                  |         | connected to P8.3 of the |                       | connected to port 4.7     |
|                  |         | microcontroller (see     |                       | (A23) of the controller   |
|                  |         | controller Data Sheet)   |                       | (see µC Data Sheet)       |
| J19 <sup>1</sup> | (1 + 2) | CAN1 receive line        | (2 + 3)               | CAN1 receive line         |
|                  |         | (CANRx) of the CAN       |                       | (CANRx) of the CAN        |
|                  |         | transceiver at U12 con-  |                       | transceiver at U12 con-   |
|                  |         | nected to P8.2 of the    |                       | nected to Port P4.4 (A20) |
|                  |         | microcontroller (see     |                       | of the microcontroller    |
|                  |         | controller Data Sheet)   |                       | (see µC Data Sheet)       |
| <b>J20A</b>      | (open)  | no remote download       | (1 + 2)               | Remote Download           |
|                  |         | source connected         |                       | Source at P3.1            |
|                  |         |                          | (2 + 3)               | Remote Download           |
|                  |         |                          |                       | Source at P3.11           |
| <b>J20B</b>      | (open)  | no remote download       | (1 + 2)               | Remote Download           |
|                  |         | source connected         |                       | Source CAN1Rx             |
|                  |         |                          | (2 + 3)               | Remote Download           |
|                  |         |                          |                       | Source CAN2Rx             |
| <b>J21</b>       | (open)  | CAN1_TxD signal          | (closed <sup>2</sup>  | CAN1_TxD signal with      |
|                  |         | connected to on-board    |                       | TTL level available at    |
|                  |         | CAN transceiver U12      |                       | X1C18 (for use with       |
|                  |         |                          |                       | external transceiver)     |
| <b>J22</b>       | (open)  | CAN1_RxD signal          | (closed) <sup>2</sup> | CAN1_RxD signal with      |
|                  |         | connected to on-board    |                       | TTL level available at    |
|                  |         | CAN transceiver U12      |                       | X1D18 (for use with       |
|                  |         |                          |                       | external transceiver)     |
| <b>J23</b>       | (open)  | CAN0_RxD signal          | (closed) <sup>2</sup> | CAN0_TxD signal with      |
|                  |         | connected to on-board    |                       | TTL level available at    |
|                  |         | CAN transceiver U11      |                       | X1D20 (for use with       |
|                  |         |                          |                       | external transceiver)     |
| <b>J24</b>       | (open)  | CAN0_TxD signal          | (closed) <sup>2</sup> | CAN0_TxD signal with      |
|                  |         | connected to on-board    |                       | TTL level available at    |
|                  |         | CAN transceiver U11      |                       | X1D21 (for use with       |
|                  |         |                          |                       | external transceiver)     |

\_

<sup>1:</sup> The second CAN interface is only available with Infineon's C167CS (refer to the controller Data Sheet).

 $<sup>^2</sup>$ : Note: Only applicable if on-board CAN transceivers are not populated.

|     | Default S             | Setting                                                                           | Alternative Setting |                                                                                                    |  |
|-----|-----------------------|-----------------------------------------------------------------------------------|---------------------|----------------------------------------------------------------------------------------------------|--|
| J26 | (closed)              | Sleep mode on Ethernet controller controlled with port pin P2.14                  | (open)              | P2.14 of the controller is<br>freely available as<br>standard I/O at X1D25                                                          |  |
| J28 | (2+3)                 | Chip Select for Ethernet controller connected to /CS4 of the C167Cx               | (1 + 2)<br>(2 + 4)  | Chip Select for Ethernet connected to /CS2, only if external UART is not populated Chip Select for Ethernet connected to /CS3, only |  |
| J29 | (closed)              | Pin 17 of the controller is connected to VCC                                      | (open)              | if 512 kByte SRAM or<br>less is mounted<br>Pin 17 of the controller is<br>connected to GND via a<br>bypass capacitor                |  |
| J30 | (closed)              | Pin 56 of the controller is connected to VCC                                      | (open)              | Pin 56 of the controller is connected to GND via a bypass capacitor                                                                 |  |
| J31 | (closed) <sup>1</sup> | P3.10 used as TXD0 and conected to RS-232 transceiver U6                          | (open)              | P3.10 of the controller is freely available as standard I/O at connector pin X1D17                                                  |  |
| J32 | (closed) <sup>1</sup> | P3.11 used as RXD0 and conected to RS-232 transceiver U6                          | (open)              | P3.11 of the controller is freely available as standard I/O at connector pin X1D16                                                  |  |
| J33 | (1 + 2)&<br>(3 + 4)   | IRQ from Ethernet<br>controller connected to<br>P2.15, /CS1 available at<br>X1A50 | (1+3)               | IRQ from Ethernet controller connected to X1A50                                                                                     |  |
| J34 | (1 + 2)               | standard mode, /WR<br>available at X1A8                                           | (2+3)               | compatibility mode<br>PCM-009-xxx, /WRL<br>available at X1A8                                                                        |  |
| J35 | (1 + 2)               | standard mode, /BHE available at X1B33                                            | (2 + 3)             | compatibility mode<br>PCM-009-xxx, /WRH<br>available at X1B33                                                                       |  |

22

<sup>&</sup>lt;sup>1</sup>: **Note:** These jumpers must remain closed on the phyCORE-167HS/E. If they are open, no serial communication is possible, hence PHYTEC FlashTools or the BOOT monitor will not function properly.

|            | <b>Default Setting</b> |                       | Alternative Setting  |                       |
|------------|------------------------|-----------------------|----------------------|-----------------------|
| <b>J36</b> |                        | IRQ_UART at X1A35     | (1+2)&               | IRQ_UART at X1C33     |
|            | (2 + 4)                | LINK_LED available at | (3 + 4)              | LINK_LED available at |
|            |                        | X1C33, standard mode  | X1A35, compatibility |                       |
|            |                        |                       |                      | mode PCM-009-xxx      |
| <b>J37</b> | (1+3)&                 | /CS_UART at X1B50     | (1+2)&               | /CS_UART at X1C34     |
|            | (2 + 4)                | LAN_LED available at  | (3 + 4)              | LAN_LED available at  |
|            |                        | X1C34, standard mode  |                      | X1B50, compatibility  |
|            |                        |                       |                      | mode PCM-009-xxx      |

Table 2: Jumper Settings

## 3.1 J1 Ethernet Controller /SBHE Configuration

Jumper J1 configures which signal connects to the /SBHE input of the Ethernet controller at U23. If J1 is closed at position 1+2 configuration of Jumper J28 (*refer to section 3.16*) defines which of the three available /CS signals from the microcontroller extends to the /SBHE input.

The following configurations are possible:

| /SBHE Input Configuration             | J1        |
|---------------------------------------|-----------|
| Chip Select from the C167Cx connected | $1 + 2^*$ |
| to /SBHE input, refer to J28          |           |
| Address line A0 connected to /SBHE    | 2 + 3     |
| input                                 |           |

<sup>\* =</sup> Default setting

Table 3: J1 Ethernet Controller /SBHE Configuration

### 3.2 J2 Internal or External Program Memory

At the time of delivery, Jumper J2 is closed at 2+3. This default configuration means that the program stored in the external program memory is executed after a hardware reset. In order to allow the execution of a specific controller's internal program memory, Jumper J2 must be closed at 1+2.

The following configurations are possible:

| Code Fetch Selection                   | J2     |
|----------------------------------------|--------|
| Execution from external program memory | 2 + 3* |
| Execution from internal program memory | 1 + 2  |

<sup>\* =</sup> Default setting

Table 4: J2 Code Fetch Selection

## 3.3 J3 Flash Addressing

Jumper J3 connects the controller's address line A20 with the address line A19 on the Flash device (U1). If using a Flash memory with a capacity of less than 2 MByte, Jumper J3 must remain open in order to avoid conflict with the second CAN interface<sup>1</sup>. If a 2 MByte Flash device populates the phyCORE-167HS/E, then Jumper J3 must be closed. In this case, the second CAN interface must be rerouted to and connected at port P8<sup>2</sup> in order to avoid conflict with the upper address lines.

The following configurations are possible:

| Flash Addressing                                                               | <b>J3</b> |
|--------------------------------------------------------------------------------|-----------|
| If Flash memory is < 2 MByte, then P4.4 is used as a standard I/O              | open*     |
| or as CAN1 receive line <sup>1</sup> .                                         |           |
| If Flash memory is $= 2$ MByte, then P4.4 serves as A20 for                    | closed    |
| addressing the Flash (CAN Rx line must be connected at Port P8) <sup>2</sup> . |           |

#### \* = Default setting

Table 5: J3 Flash Addressing

1: The second CAN interface is only available on the C167CS controller (refer to the User's Manual and Data Sheet).

<sup>2:</sup> The feature of rerouting CAN signals to port P8 is only available on the C167CS controller.

### 3.4 J4, J5 A/D Reference Voltage

The A/D converter on the phyCORE-167HS/E requires an upper and lower reference voltage connected at pins 37 and 38 ( $V_{AREF}$ ,  $V_{AGND}$ ). The reference voltage source can be selected using Jumpers J4 and J5.

| A/D Reference Voltage Source Selection                         | J4      | J5                |
|----------------------------------------------------------------|---------|-------------------|
| External reference voltage source (V <sub>AREF</sub> at X1D50, | open    | open <sup>1</sup> |
| V <sub>AGND</sub> at X1D39, X1D44 and X1D49)                   |         |                   |
| V <sub>AREF</sub> derived from voltage supply VCC              | closed* |                   |
| V <sub>AGND</sub> derived from digital ground GND potential    |         | closed*           |

<sup>\* =</sup> Default setting

Table 6: J4, J5 A/D Converter Reference Voltage

## 3.5 J6 Oscillator Watchdog / On-Chip Flash

Depending on the type of microcontroller that populates the phyCORE module, the controller pin 84 has various functions. When using the Infineon C167CR, pin 84 controls the oscillator Watchdog. In contrast, when a microcontroller with on-chip Flash populates the module, pin 84 connects the programming voltage. Jumper J6 activates these functions as described in the table below.

The following configurations are possible:

| Function of Pin 84                                                      | <b>J</b> 6 |
|-------------------------------------------------------------------------|------------|
| Activates oscillator Watchdog of the C167CR                             | open*      |
| Disables oscillator Watchdog of the C167CR                              | 2 + 3      |
| Connects VPP (12 V) at pin 84 for programming of the                    | 1 + 2      |
| on-chip Flash                                                           |            |
| <b>Note:</b> This configuration must not be used in conjunction with an |            |
| Infineon C167Cx derivative!                                             |            |
| RC time constant at pin 84                                              | 2 + 4      |
| <b>Note:</b> This configuration must not be used in conjunction with an |            |
| Infineon C167Cx derivative!                                             |            |

#### \* = Default setting

Table 7: J6 Activating the Oscillator Watchdog

<sup>1:</sup> These pins are solely connected to GND of the Development Board when using the phyCORE module on a phyCORE Development Board HD200. It is not possible to attach an external GND potential in this configuration.

#### 3.6 J7, J8 Use of the External UART

An optional UART can populate the phyCORE-167HS/E at U7. This configuration allows use of a second serial interface. The controller signal /CS2 activates the external UART. Similar to the C167Cx' on-chip UART, serial communication via the external UART can be controlled by an interrupt. In this case, the external interrupt 0 at port P2.8 is used. Jumpers J7 and J8 are used to connect /CS2 and port P2.8 (EX0IN) to the corresponding pins on the external UART.

The following configurations are possible:

| Port P2.8                                          | <b>J7</b> |
|----------------------------------------------------|-----------|
| IRQ of the UART connects to the microcontroller at | closed*   |
| pin P2.8                                           |           |
| P2.8 of the microcontroller is freely available as | open      |
| standard I/O at phyCORE-connector pin X1B2         |           |

| Chip Select /CS2                                     | <b>J8</b> |
|------------------------------------------------------|-----------|
| /CS2 of the microcontroller connects to the external | closed*   |
| UART                                                 |           |
| /CS2 of the microcontroller is freely available at   | open      |
| phyCORE-connector pin X1B6                           | _         |

<sup>\* =</sup> Default setting

Table 8: J7, J8 Control Signals for Optional External UART

## 3.7 J9, J10 Configuration of P3.3, P3.4 for I<sup>2</sup>C Bus

The phyCORE-167HS/E is equipped with a Real-Time Clock at U10 and a serial EEPROM/FRAM at U9. Both the Real-Time Clock and the serial EEPROM/FRAM are accessed by means of an I<sup>2</sup>C interface. With Jumpers J9 and J10, this interface can be connected to port pins P3.3 and P3.4. Use of these pins as standard I/O lines requires opening of the corresponding jumpers.

The following configurations are possible:

| Port P3.3 and P3.4 Configuration       | J10     | <b>J9</b> |
|----------------------------------------|---------|-----------|
| Port P3.3 used as I/O pin at X1A46     | open    |           |
| Port P3.3 used as I <sup>2</sup> C SDA | closed* |           |
| Port P3.4 used as I/O pin at X1B46     |         | open      |
| Port P3.4 used as I <sup>2</sup> C SCL |         | closed*   |

<sup>\* =</sup> Default setting

Table 9: J9, J10 P3.3, P3.4 / I<sup>2</sup>C Bus Configuration

## 3.8 J11 RTC Interrupt Output

Jumper J11 determines whether the interrupt output of the RTC (U10) is connected to port pin P2.9 of the microcontroller. If Jumper J11 remains open, P2.9 can be used as a port pin at X1A3.

| Port P2.9 Configuration         | J11     |
|---------------------------------|---------|
| Port P2.9 as /INT input for RTC | closed* |
| Port P2.9 as I/O pin at X1A3    | open    |

<sup>\* =</sup> Default setting

Table 10: J11 P2.9/RTC Interrupt Configuration

#### 3.9 J12 Write Protection of EEPROM/FRAM

Various types of EEPROM/FRAM can populate space U9. Some of these devices provide a write protection function<sup>1</sup>. Closing Jumper J12 connects pin 7 of the serial EEPROM/FRAM with VCC and thus activates write protection.

The following configurations are possible:

| Write Protection EEPROM/FRAM    | J12     |
|---------------------------------|---------|
| Write protection of EEPROM/FRAM | open or |
| deactivated                     | 2 + 3*  |
| Write protection of EEPROM/FRAM | 1 + 2   |
| activated                       |         |

<sup>\* =</sup> Default setting

Table 11: J12 Write Protection of EEPROM/FRAM

## 3.10 J13, J14 Second Serial Interface Configuration

Jumpers J13 and J14 enable selection of the signal source of the second serial interface. As an alternate to the software-emulated interface at port pins P3.0 and P3.1 of the controller, an optional external UART can be installed on the phyCORE-167HS/E at U7. With the implementation of the external UART, the port pins can be used as standard I/O pins at X1A44 (P3.0) and X1A45 (P3.1).

The following configurations are possible:

| RS-232 Interface Configuration                | J13    | J14    |
|-----------------------------------------------|--------|--------|
| UART U7 connected to RS-232 transceiver       | 1 + 2* | 1 + 2* |
| providing a real second interface             |        |        |
| P3.0 and P3.1 routed to RS-232 transceiver    | 2 + 3  | 2 + 3  |
| for software-emulated second serial interface |        |        |

#### \* = Default setting

Table 12: J13, J14 Second Serial Interface Configuration

\_

<sup>1:</sup> Refer to the corresponding EEPROM/FRAM Data Sheet for more information on the write protection function.

#### 3.11 J15 Address of the Serial EEPROM/ FRAM

Jumper J15 configures the serial EEPROM/FRAM address. The default configuration (J15 = 2+3) sets the address to 0xA8.

The following configurations are possible:

| EEPROM/FRAM Address | J15    |
|---------------------|--------|
| 0xA8                | 2 + 3* |
| 0xAC                | 1 + 2  |

<sup>\* =</sup> Default setting

Table 13: J15 EEPROM/FRAM Address Configuration

## 3.12 J16, J17, J18, J19 CAN Interfaces

The first CAN interface of the phyCORE-167HS/E is available at the port pins P4.5 (CAN1Rx) and P4.6 (CAN1Tx, as well as CAN2Tx<sup>1</sup>). The second CAN<sup>2</sup> interface is located at port pins P4.4 (CAN2Rx) and P4.7 (CAN2Tx, as well as CAN1Rx or CAN2Rx<sup>1</sup>). These signals extend to the two CAN transceivers at U11 and U12 (PCA82C251, alternately Si9200EY). The CAN transceivers generate the corresponding CANH0, CANL0, CANH1, and CANL1 signals. These signals can be directly connected to a CAN dual-wire bus. Generation of the CAN signals requires closing the solder Jumpers J16, J17, J18, and J19.

Direct access to the CAN1Rx, CAN1Tx, CAN2Rx and CAN2Tx signals is also available at the module's X1 phyCORE-connector if soldering jumpers J16, J17, J18 and J19 are open. This enables use of an external CAN transceiver.

<sup>1:</sup> The C167CS allows for optional use of various CAN signals on this port. Configuration is made using the SFR (special function register) PCIR. When using the on-board CAN transceivers we recommend to use the signals as indicated in the table below.

<sup>2:</sup> The second CAN interface is only available with Infineon's C167CS controller.

In order to utilize the full 16 MByte linear address space of the microcontroller, the CAN interface signals can be optionally routed to port 8<sup>1</sup>. In this case Jumpers J16 - J19 must be set at positions 1+2. Please refer to the Infineon C167Cx User's Manual/Data Sheet for details on the functions and features of controller signals and port pins.

#### Note:

If the C167CR controller populates the phyCORE module, using the CAN interface reduces the available address space to 1 MByte for each /CS signal.

The following CAN interface configurations are possible:

| Interface CAN1             | J16    | J17    |
|----------------------------|--------|--------|
| P8.0 (CAN1Rx)              | 1 + 2* | 1 + 2* |
| P8.1 (CAN1Tx) <sup>2</sup> |        |        |
| P4.5 (CAN1Rx)              | 2 + 3  | 2 + 3  |
| P4.6 (CAN1Tx)              |        |        |

| Interface CAN2 <sup>3</sup> | J18    | J19    |
|-----------------------------|--------|--------|
| P8.2 (CAN2Rx)               | 1 + 2* | 1 + 2* |
| P8.3 (CAN2Tx) <sup>1</sup>  |        |        |
| P4.4 (CAN2Rx)               | 2 + 3  | 2 + 3  |
| P4.7 (CAN2Tx)               |        |        |

<sup>\* =</sup> Default setting

Table 14: J16, J17, J18, J19 CAN Interface Configuration

\_

<sup>1:</sup> The feature of rerouting CAN signals to port P8 is only available with Infineon's C167CS controller.

**Caution:** Ensure correct configuration of the bit field IPC (in controller register PCIR) to allow proper use of the CAN interface (*refer to the microcontroller User's Manual and Data Sheet for further information*).

<sup>2:</sup> Rerouting CAN signals to port P8 is only available with Infineon's C167CS controller. **Caution:** Ensure correct configuration of the bit field IPC (in controller register PCIR) to allow proper use of the CAN interface (*refer to the microcontroller User's Manual and Data Sheet for further information*).

<sup>3:</sup> The second CAN interface is only available with Infineon's C167CS controller.

#### 3.13 J20A / J20B Remote Download Source

Space U8 on the module is intended to be populated by a Remote Supervisory Chip<sup>1</sup>. This IC can initiate a boot sequence via various serial interfaces (*refer to section 9*). Jumpers J20A and J20B are reserved for future use and remain open as default.

The following configurations are possible:

| <b>Download Source</b> | J20A  | J20B  |
|------------------------|-------|-------|
| not available          | open* | open* |
| Port P3.11 / RxD0      | 2 + 3 |       |
| Port P3.1 / RxD1       | 1 + 2 |       |
| Port CAN1Rx            |       | 1 + 2 |
| Port CAN2Rx            |       | 2 + 3 |

<sup>\* =</sup> Default setting

Table 15: J20A, J20B Remote Download Source Configuration

#### 3.14 J21 to J24 CAN Transceiver

Jumpers J21 to J24 are only closed if the CAN transceiver that can populate U11 and U12 are not mounted. In this case the controller's CAN signals with their TTL level are routed to the phyCORE Connector X1.

#### Note:

J21 to J24 are configured at time of delivery of the phyCORE module and must not be altered at a later time by the user.

-

<sup>1:</sup> This feature is under development and not available at this time.

# 3.15 J26 Ethernet Controller Sleep Mode

Closing Jumper J26 connects the microcontroller port pin P2.14 to the Ethernet controller. This port pin can then be used to render the Ethernet controller in sleep mode.

The following configurations are possible:

| Ethernet Controller Sleep Mode             | J26     |
|--------------------------------------------|---------|
| Sleep mode can be activated via port P2.14 | closed* |
| Sleep mode can not be activated            | open    |

<sup>\* =</sup> Default setting

Table 16: J26 Ethernet Controller Sleep Mode Configuration

# 3.16 J28 Ethernet Controller Chip Select

Jumper J28 configures the source of the Chip Select signal that controls the Ethernet controller. Configuration of J28 also depends on the module configuration of the phyCORE-167HS/E.

| <b>Module Configuration</b>            | /CS Signal | J28    |
|----------------------------------------|------------|--------|
| External UART populates the module and | /CS4       | 2 + 3* |
| 1 MByte RAM available                  |            |        |
| UART not mounted, RAM size does not    | /CS2       | 1 + 2  |
| matter                                 |            |        |
| Only 512 kByte RAM or less available   | /CS3       | 2 + 4  |

<sup>\* =</sup> Default setting

Table 17: J28 Ethernet Controller Chip Select Configuration

## 3.17 J29, J30 Microcontroller Supply Voltage

Jumper J29 and J30 connect certain controller pins to their required supply potential.

#### Note:

Jumper J29 and J30 must be closed in conjunction with the Infineon C167CR or C167CS microcontroller.

| VCC Pin Connection             | J29               | J30               |
|--------------------------------|-------------------|-------------------|
| VCC connected to controller    | closed*1          | closed*1          |
| pins                           |                   |                   |
| C16 and C17 function as bypass | open <sup>2</sup> | open <sup>2</sup> |
| capacitors                     |                   |                   |

<sup>\*1</sup> Default setting phyCORE-167HS/E

Table 18: J29, J30 Configuration VCC Pins Microcontroller

<sup>2</sup> Must not be used on phyCORE-167HS/E!

#### 3.18 J31, J32 Serial Interface

Jumpers J31 and J32 connect the signals of the first asynchronous serial interface to the on-board RS-232 transceiver (U6). The interface signals are then available with RS-232 level at the phyCORE-connector pins X1D22 (RxD0) and X1D23 (TxD0). If the jumpers are opened, the applicable controller pins P3.10 and P3.11 can be used with their alternative functions or the serial interface signals are available with their TTL level at phyCORE-connector pins X1D17 and X1D16.

#### Note:

These jumpers must remain closed on the phyCORE-167HS/E. If they are open, no serial communication is possible, hence PHYTEC FlashTools or the BOOT monitor will not function properly.

If the jumpers are closed we recommend **not** to use the interface signals with their TTL level as this will cause damage to the on-board components.

| Signal Quality Serial Interface 1       | J31     | J32     |
|-----------------------------------------|---------|---------|
| TxD0 and RxD0 available with their      | closed* | closed* |
| RS-232 level                            |         |         |
| P3.10 and P3.11 available as I/O pin or | open    | open    |
| TxD0 and RxD0 interface signals with    |         |         |
| TTL level                               |         |         |

<sup>\* =</sup> Default setting

Table 19: J31, J32 First Serial Interface Configuration

## 3.19 J33 Ethernet Controller IRQ Signal

Jumper J33 connects the IRQ output of the Ethernet controller with either port P2.15 of the microcontroller or with pin X1A50 of the phyCORE connector. In the latter case, it should be noticed that the /CS1 signal is not available at X1A50.

The following configurations are possible:

| IRQ Signal of the Ethernet controller     | J33               |
|-------------------------------------------|-------------------|
| Ethernet IRQ connected to port P2.15      | 1+2 and           |
|                                           | 3 + 4*            |
| Ethernet IRQ connected to X1A50           | 1 + 3,            |
| (/CS1 not available at phyCORE-connector) | pads 2 and 4 open |

<sup>\* =</sup> Default setting

Table 20: J33 Ethernet Controller IRQ Signal Configuration

## 3.20 J34 to J37 Compatibility Mode phyCORE-167CR/CS

Jumpers J34 to J37 determine if the phyCORE-167HS/E behaves like the phyCORE-167CR/CS (PCM-009) in terms of pin layout and memory model or if it adheres to the new pin layout standard. This mode is intended to provide an easy migration path for OEM designs using the previous phyCORE-167CR/CS.

| Memory Model, /WR and /BHE Signals   | J34       | J35       |
|--------------------------------------|-----------|-----------|
| Standard:                            | $1 + 2^*$ | $1 + 2^*$ |
| μC pin 96 as /WR; μC pin 79 as /BHE  |           |           |
| Compatibility phyCORE-167CR/CS:      | 2 + 3     | 2 + 3     |
| μC pin 96 as /WRL; μC pin 79 as /WRH |           |           |

| Ethernet / UART Signals **      | J36     | J37       |
|---------------------------------|---------|-----------|
| Standard: IRQ_UART at X1A35 and | 1+3 and | 1 + 3 and |
| LINK_LED at X1C33               | 2 + 4*  | $2 + 4^*$ |
| Compatibility phyCORE-167CR/CS: |         |           |
| IRQ_UART at X1C33 and           | 1+2 and | 1+2 and   |
| LINK_LED at X1A35               | 3 + 4   | 3 + 4     |

J34 to J37 Compatibility Mode PCM-009 Table 21:

<sup>\* =</sup> Default setting \*\* = Compare with pin layout

# 4 System Configuration

Following a hardware or software reset, the microcontroller starts program execution from address 00:0000H. At this address a jump instruction to an application-specific initialization routine is located. This routine configures certain features of the microcontroller. Initialization is carried out in a privileged mode and completed by an EINIT instruction. After that, access to specific registers and execution of certain instructions are limited.

Although most features of the C167CR/C167CS microcontroller are configured and/or programmed during the initialization routine, other features, which influence program execution, must be configured prior to initialization.

## 4.1 System Startup Configuration

The system startup configuration sets the features of the microcontroller that have a direct influence on program execution and, hence, the correct execution of the initialization routine as well. Of particular importance to the system startup configuration are the characteristics of the external bus interface which supports the module's memory (for example data width, multiplexed- or demultiplexed mode).

During the system startup configuration, certain pins comprising port P0 are latched by the controller during the reset procedure. The signal level on the corresponding input pins configures the resulting characteristics of the controller. The system startup configuration can be set by connecting desired pins at port 0 with a pull-down resistor (resulting in logical 0), or by leaving the connections open (resulting in logical 1).

A 4.7 k $\Omega$  pull-down resistor is recommended, although the resistor value is also dependent upon the external circuitry that is connected to the data bus of the module.

The individual pins of port P0 have the following functions:

| F      | Function of port P0 during system reset (high byte) |     |            |     |     |     |        |
|--------|-----------------------------------------------------|-----|------------|-----|-----|-----|--------|
| Bit H7 | Н6                                                  | Н5  | H4         | Н3  | H2  | H1  | Bit H0 |
| C      | LKCFG                                               |     | SAL        | SEL | CSS | SEL | WRC    |
| R31,   | R29,                                                | R28 | R27        | R26 | R25 | R24 |        |
| 1      | 1                                                   | 1   | $O(1^{1})$ | ) 0 | 1   | 1   | 1      |

|        | Function of port P0 during system reset (low byte) |         |    |         |         |         |         |
|--------|----------------------------------------------------|---------|----|---------|---------|---------|---------|
| Bit L7 | L6                                                 | L5      | L4 | L3      | L2      | L1      | Bit L0  |
| BUST   | BUSTYP SMOD R22 R21                                |         |    |         | ADP     | EMU     |         |
| 1      |                                                    | Pin 21B |    | Pin 20B | Pin 20A | Pin 19A | Pin 18B |

Table 22: Functional Settings on Port P0 for System Startup Configuration

In order to ensure proper functioning of the microcontroller, reserved pins must remain at high-level (logical 1).

Configuration on these pins must not be changed.

<sup>:</sup> On modules with a memory configuration featuring 2 MByte Flash memory (PCM-018-x3x ) the register SALSEL must be configured with the values 1 (H4) 0 (H3).

The following table provides detailed comments to these system startup functions:

| Name   | Value         | Function                       | Comment             |
|--------|---------------|--------------------------------|---------------------|
| CLKCFG | 1 1 1*        | CPU clock = ext. clock * 4     | defines CPU clock   |
|        | 110           | CPU clock = ext. clock * 3     |                     |
|        | 101           | CPU clock = ext. clock * 2     |                     |
|        | 100           | CPU clock = ext. clock * 5     |                     |
|        | 0 1 1         | CPU clock = ext. clock * 1     |                     |
|        | $0\ 1\ 0^{1}$ | CPU clock = ext. clock * 1.5   |                     |
|        | $0\ 0\ 1^{1}$ | CPU clock = ext. clock $*$ 0.5 |                     |
|        | $0\ 0\ 0^{1}$ | CPU clock = ext. clock $*$ 2.5 |                     |
| SALSEL | 1 1           | address lines A16A17,          | defines function of |
|        |               | I/O pins P4.2P4.7              | port pins P4.0P4.7  |
|        | $1 \ 0^{23}$  | address lines A16A23,          |                     |
|        |               | no I/O pins                    |                     |
|        | 0 1           | no address lines,              |                     |
|        |               | I/O pins P4.0P4.7              |                     |
|        | $0 \ 0^2$     | address lines, A16A19,         |                     |
|        |               | I/O pins P4.4P4.7              |                     |
| CSSEL  | 0 0           | Chip Selects /CS0/CS2,         | defines function of |
|        |               | I/O pins P6.3P6.4              | port pins P6.0P6.4  |
|        | 1 0           | no Chip Selects,               |                     |
|        |               | I/O pins P6.0P6.4              |                     |
|        | 0 1           | Chip Selects /CS0/CS1,         |                     |
|        |               | I/O pins P6.2P6.4              |                     |
|        | 1 1           | Chip Selects /CS0/CS4,         |                     |
|        |               | no I/O pins                    |                     |
| WRC    | 0             | /WRL and /WRH                  | defines function of |
|        | 1             | /WR and /BHE                   | pins /WR and P3.12  |

1: These configurations are only possible with an Infineon C167CS.

<sup>2:</sup> On modules with a memory configuration featuring 2 MByte Flash memory (PCM-009-x3x) the register SALSEL must be configured with the values 1 (H4) 0 (H3).

<sup>3:</sup> **Note:** If the C167CR controller populates the phyCORE module, using the CAN interface reduces the available address space to 1 MByte for each /CS signal.

| Name   | Value | Function                  | Comment            |
|--------|-------|---------------------------|--------------------|
| BUSTYP | 1 1   | 16-bit multiplexed bus    | defines bus inter- |
|        |       |                           | face               |
|        | 10    | 16-bit demultiplexed bus  | for /CS0           |
|        |       |                           | (BUSCON0)          |
|        | 0 1   | 8-bit multiplexed bus     |                    |
|        | 0 0   | 8-bit demultiplexed bus   |                    |
| BSL    | 1     | Bootstrap loader inactive |                    |
|        | 0     | Bootstrap loader active   |                    |
| ADP    | 1     | adapter mode inactive     |                    |
|        | 0     | adapter mode active       |                    |
| EMU    | 1     | emulation mode inactive   |                    |
|        | 0     | emulation mode active     |                    |

Table 23: System Startup Configuration Registers

#### Default system startup configuration of the phyCORE-167HS/E

The initial setting of the system startup configuration can be modified during the initialization routine. Certain functions can not be configured during startup, such as selection of the number of wait states for individual memory devices and Chip Select signals, as well as the location of these devices within the controller's address space.

Several software development tools utilize a special file which allows easy definition of system settings. This configuration file can be easily included in the translation and link procedures (such as the *start167.a66* used within the Keil software development tool chain).

## 5 Memory Models

The C167CR/C167CS controller provides up to five Chip Select signals at port P6 for easy selection of external peripherals or memory banks. Depending on the number of memory devices installed on the phyCORE-167HS/E, up to three Chip Select signals are used internally. /CS0 (P6.0) selects the Flash memory installed on U1 with a total memory of either 256 kByte, 512 kByte, 1 MByte or 2 MByte. The external data memory consists of two RAM banks at U2 and U3. These spaces can house memory devices of 512 kByte in an SO44 package. /CS1 (P6.1) selects the RAM bank on U2 while /CS3 (P6.3) selects the optional second RAM at U3. /CS2 (P6.2) selects the external UART at U7. If the optional Ethernet controller populates the module at U23, then /CS4 (P6.4) can be used to control this device.

The Chip Select signals must be enabled during reset (refer to section 4). The assignment of the Chip Select signals to specific address areas is done with the corresponding ADDRESELx and BUSCONx register. Note that ADDRESELx must be configured prior activating of the Chip Select signal with register BUSCONx. Ensure that the memory areas do not overlap in order to avoid conflicts when accessing the desired code or data memory. Program code must remain accessible via /CSO.

Prior to definition of the ADDRESELx and the BUSCONx register, only /CS0 (P6.0 connected to Flash bank 0) is active in the entire address space and remains active for all areas not assigned to another Chip Select signal.

To run the controller without wait states, memory devices with 15 ns access time (at 40 MHz CPU clock) must be installed.

In this case, the bus cycle time is 50 ns at 40 MHz CPU clock. The read/write delay should be always active (refer to the C167CR/C167CS User's Manual / Data Sheet for more information).

The following examples contain two configurations of the controller's memory areas given the standard memory devices populating the phyCORE-167HS/E. These examples match the needs of most standard applications.

## Example a)

| ADDRESEL1: | 2007h =     | address range 20:0000h - 20:FFFFh                            |  |  |
|------------|-------------|--------------------------------------------------------------|--|--|
|            |             | (512 kByte RAM bank at U2)                                   |  |  |
| ADDRESEL2: | 2800h =     | address range 28:0000h - 28:0FFFh                            |  |  |
|            |             | (4 kByte address space for ext. UART U7)                     |  |  |
| ADDRESEL3: | 3007h =     | address range 30:0000h – 37:FFFFh                            |  |  |
|            |             | (optional 512 kByte RAM bank at U3)                          |  |  |
| ADDRESEL4: | 3800h =     | address range 38:0000h – 38:0FFFh                            |  |  |
|            |             | (optional 4 kByte address space for Ethernet at U23)         |  |  |
| BUSCON0:   | 04ACh:      | bus active for /CS0 (Flash bank U1)                          |  |  |
| BUSCON1:   | 04AFh:      | bus active for /CS1 (RAM bank U2)                            |  |  |
| BUSCON2:   | 042Bh:      | bus active for /CS2 (ext. UART U7)                           |  |  |
| BUSCON3:   | 04AFh:      | bus active for /CS3 (optional RAM bank U3)                   |  |  |
| BUSCON4:   | 0688h:      | bus active for /CS4 (optional Ethernet U23)                  |  |  |
|            |             |                                                              |  |  |
| BUSCON0:   | for 55 ns   | Flash memory devices (3 wait states, read/write delay,       |  |  |
|            | no tristate | e, normal ALE, 16-bit demultiplexed)                         |  |  |
| BUSCON1:   | for 15 ns   | RAM memory devices (0 wait states, read/write delay,         |  |  |
|            | no tristate | e, normal ALE, 16-bit demultiplexed)                         |  |  |
| BUSCON2:   | for UAR     | RT (4 wait states, read/write delay, no tristate, normal     |  |  |
|            |             | it demultiplexed)                                            |  |  |
| BUSCON3:   | -           | onal 15 ns RAM memory devices (0 wait states,                |  |  |
|            |             | e delay, no tristate, normal ALE, 16-bit demultiplexed)      |  |  |
| BUSCON4:   | -           | nal Ethernet area (8 wait states, read/write delay, tristate |  |  |
|            | wait 300    | ns, lengthend ALE, 16-bit demultiplexed)                     |  |  |

## Example b)

ADDRESEL1: 0007h = address range 00:0000h - 07:FFFFh

(512 kByte RAM bank at U2)

ADDRESEL2: 2800h = address range 28:0000h - 28:0FFFh

(4 kByte address space for external UART at U7)

ADDRESEL3: 3007h = address range 30:0000h - 37:FFFFh

(optional 512 kByte RAM bank at U3)

ADDRESEL4: 3800h = address range 38:0000h - 38:0FFFh

(optional 4 kByte address space for Ethernet at U23)

BUSCON0: 04ACh: bus active for /CS0 (Flash bank U1)
BUSCON1: 04AFh: bus active for /CS1 (RAM bank U2)
BUSCON2: 042Bh: bus active for /CS2 (external UART)

BUSCON3: 04AFh: bus active for /CS3 (optional RAM bank U3) BUSCON4: 0688h: bus active for /CS4 (optional Ethernet U23)

BUSCON0: for 55 ns Flash memory devices (3 wait states, read/write delay,

no tristate, normal ALE, 16-bit demultiplexed)

BUSCON1: for 15 ns RAM memory devices (0 wait states, read/write delay,

no tristate, normal ALE, 16-bit demultiplexed)

BUSCON2: for UART (4 wait states, read/write delay, no tristate, normal

ALE, 8-bit demultiplexed)

BUSCON3: for optional 15 ns RAM memory devices (0 wait states,

read/write delay, no tristate, normal ALE, 16-bit demultiplexed)

BUSCON4: for optional Ethernet area (8 wait states, read/write delay, tristate

wait 300 ns, lengthend ALE, 16-bit demultiplexed)

#### Note:

If the optional second RAM bank at U3 and/or the Ethernet controller at U23 are not populated on your phyCORE-167HS/E you can use the corresponding Chip-Select signals for control of external peripherals. In this case it is important to check the settings listed above (e.g. wait states and bus type) to make sure they match the parameters of your connected device.

| _                    | Example a)                        | _         | Example b)                                   |
|----------------------|-----------------------------------|-----------|----------------------------------------------|
| FF:FFFFh             |                                   | FF:FFFFh  |                                              |
|                      | mirror images                     |           | mirror images                                |
|                      | of<br>Flash U1 in this area *     |           | of<br>Flash U1 In this area *                |
| 39:1000h             |                                   | 39:1000h  | i lasii 0 i iii tilis alea                   |
| 38:0FFFh             | Optional 4 kByte                  | 38:0FFFh  | Ontional 4 kPyto                             |
| 00.011111            | Ethernet U23                      | 00.011111 | Optional 4 kByte                             |
| 20.00006             |                                   |           | Ethernet U23                                 |
| 38:0000h<br>37:FFFFh | P6.4 (/CS4)                       | 38:0000h  | P6.4 (/CS4)                                  |
| 37.555511            | Optional 512 kByte<br>RAM Bank U3 | 37:FFFFh  | Optional 512 kByte                           |
|                      | P6.3 (/CS3)                       |           | RAM Bank U3                                  |
| 30:0000h             | F 0.3 (/C33)                      | 30:0000h  | P6.3 (/CS3)                                  |
| 2F:FFFFh             | mirror images                     | 2F:FFFFh  | mirror images                                |
| 00.40001             | of<br>Flash U1 In this area *     |           | of                                           |
| 28:1000h             |                                   | 28:1000h  | Flash U1 In this area *                      |
| 28:0FFFh             | 4 kByte external UART U7          | 28:0FFFh  | 4 kByte external UART U7                     |
| 28:0000h             | P6.2 (/CS2)                       | 28:0000h  | P6.2 (/CS2)                                  |
| 27:FFFFh             | 512 kByte                         | 2F:FFFFh  |                                              |
|                      | RAM Bank U2                       |           |                                              |
| 20:0000h             | P6.1 (/CS1)                       |           | mirror images of<br>Flash U1 In this area ** |
| 1F:FFFFh             |                                   |           | riash o'i in this area                       |
|                      | mirror images of                  |           |                                              |
|                      | Flash U1 In this area **          | 0C:0000h  |                                              |
|                      |                                   | 0B:FFFFh  | 256 kByte                                    |
|                      |                                   |           | FLASH Bank U1                                |
| 04:0000h             |                                   | 08:0000h  | P6.0 (/CS0)                                  |
| 03:FFFFh             | 256 kByte                         | 07:FFFFh  | 512 kByte                                    |
|                      | FLASH Bank U1                     |           | RAM Bank U2                                  |
| 00:0000h             | P6.0 (/CS0)                       | 00:0000h  | P6.1 (/CS1)                                  |

Figure 8: Memory Model Examples

- \*\*: All address space that is not configured for /CS1 /CS4 access is mapped to the /CS0 space by default. This results in mirror images in the corresponding areas, indicated by the following symbol:
- \*: The number of mirrored images in this area depends on the physical Flash memory size. For example, a 256 kByte Flash at U1 results in eight mirror images, 512 kByte Flash at U1 results in four mirror images, 1 MByte Flash at U1 results in two mirror images, if a 2 MByte Flash device is installed there will be **NO** mirror images.

## 5.1 Bus Timing

To enable connection of external memory components at 40 MHz CPU clock speed, the BUSCON register should be configured as follows:

BUSCON0: 04ACh, controls the external Flash at U1 via /CS0:

- 3 wait states (MCTC0)
- read/write delay (RWDC0)
- no tristate (MTTC0)
- normal ALE (ALECTL0)
- 16-bit demultiplexed (BTYP)
- address /CSx active (BUSACT0)

BUSCON1: 04AFh, controls the external RAM at U2 via /CS1:

- 0 wait states (MCTC1)
- read/write delay (RWDC1)
- no tristate (MTTC1)
- normal ALE (ALECTL1)
- 16-bit demultiplexed (BTYP)
- address /CSx active (BUSACT1)

BUSCON2: 042Bh, controls the external UART at U7 via /CS2:

- 4 wait states (MCTC2)
- read/write delay (RWDC2)
- no tristate (MTTC2)
- normal ALE (ALECTL2)
- 8-bit demultiplexed (BTYP)
- address /CSx active (BUSACT2)

BUSCON3: 04AFh, controls the external RAM at U3 via /CS3 (optional):

- 0 wait states (MCTC3)
- read/write delay (RWDC3)
- no tristate (MTTC3)
- normal ALE (ALECTL3)
- 16-bit demultiplexed (BTYP)
- address /CSx active (BUSACT3)

BUSCON4: 0688h, controls the Ethernet controller at U23 via /CS4 (optional):

- 8 wait states (MCTC4)
- read/write delay (RWDC4)
- 1 tristate (MTTC4)
- lengthened ALE (ALECTL4)
- 16-bit demultiplexed (BTYP)
- address /CSx active (BUSACT4)

This configuration is valid for all standard memory devices mounted on the phyCORE-167HS/E running at 40 MHz CPU clock.

#### 6 Serial Interfaces

#### 6.1 RS-232 Interface

One RS-232 transceiver is located on the phyCORE-167HS/E at U6. This device converts the signal levels for the P3.11/RxD0 and P3.10/TxD0 lines, as well as those of the second serial interface, P3.1/RxD1 and P3.0/TxD1 from TTL level to RS-232 level. Use of the optional UART on U7 requires changing the jumper settings for J13 and J14 to 1+2 (*refer to section 3.10*) in order to route the RxD and TxD signals to the transceiver. As an alternative, a second RS-232 interface can be established by software emulation on port P3.0 and P3.1 with J13 and J14 closed at position 2+3.

The RS-232 interface enables connection of the module to a COM port on a host-PC. In this instance the RxD0 line of the transceiver is connected to the TxD line of the COM port; while the TxD0 line is connected to the RxD line of the COM port. The Ground potential of the phyCORE-167HS/E circuitry needs to be connected to the applicable Ground pin on the COM port as well.

The microcontroller's on-chip UART does not support handshake signal communication. However, depending on user needs, handshake communication can be software emulated using port pins on the microcontroller. Use of an RS-232 signal level in support of handshake communication requires use of an external RS-232 transceiver not located on the module.

If the module is populated with a UART device at U7, a supplemental RS-232 transceiver can be mounted at position U5. This latter device enables RS-232 signal conversion of the handshake signals supported by the external UART.

#### **Note:**

Jumpers J31 and J32 must remain closed on the phyCORE-167HS/E. If they are open, no serial communication is possible, hence PHYTEC FlashTools or the BOOT monitor will not function properly.

#### **6.2** CAN Interface

The phyCORE-167HS/E is designed to house two CAN transceivers at U11 and U12 (either PCA82C251 or Si9200EY). The CAN bus transceiver devices support signal conversion of the CAN transmit (CANTx) and receive (CANRx)lines. The CAN transceiver supports up to 110 nodes on a single CAN bus. Data transmission occurs with differential signals between CANH and CANL. A Ground connection between nodes on a CAN bus is not required, yet is recommended to better protect the network from electromagnetic interference (EMI). In order to ensure proper message transmission via the CAN bus, a 120 Ohm termination resistor must be connected to each end of the CAN bus.

For larger CAN bus systems, an external opto-coupler should be implemented to galvanically separate the CAN transceiver and the phyCORE-167HS/E. This requires the CANTx and CANRx lines to be separated from the on-board CAN transceivers by opening Jumpers J16, J17, J18, and J19. For connection of the CANTx and CANRx lines to an external transceiver we recommend using a Hewlett Packard HCPL06xx or a Toshiba TLP113 HCPL06xx fast opto-coupler. Parameters for configuring a proper CAN bus system can be found in the DS102 norms from the CiA¹ (CAN in Automation) User and Manufacturer's Interest Group.

#### **Note:**

If the C167CR controller populates the phyCORE module, using the CAN interface reduces the available address space to 1 MByte for each /CS signal.

1

<sup>1:</sup> CiA: CAN in Automation. Founded in March 1992, CiA provides technical, product and marketing information with the aim of fostering Controller Area Network's image and providing a path for future developments of the CAN protocol.

## 7 Real-Time Clock RTC-8564 (U10)

For real-time or time-driven applications, the phyCORE-167HS/E is equipped with an RTC-8564 Real-Time Clock at U10. This RTC device provides the following features:

- Serial input/output bus (I<sup>2</sup>C)
- Power consumption

Bus active: max. 50 mA Bus inactive, CLKOUT = 32 kHz : max. 1.7  $\mu$ A Bus inactive, CLKOUT = 0 kHz : max. 0.75  $\mu$ A

- Clock function with four year calendar
- Century bit for year 2000-compliance
- Universal timer with alarm and overflow indication
- 24-hour format
- Automatic word address incrementing
- Programmable alarm, timer and interrupt functions

If the phyCORE-167HS/E is equipped with a battery, the Real-Time Clock runs independently of the board's power supply.

Programming the Real-Time Clock is done via the  $I^2C$  bus (address 0xA2 = 10100010), which is connected to port P3.4 (SCL) and port P3.3 (SDA). The Real-Time Clock also provides an interrupt output that extends to port P2.9 via Jumper J11. An interrupt occurs in case of a clock alarm, timer alarm, timer overflow and event counter alarm. An interrupt must be cleared by software. With the interrupt function, the Real-Time Clock can be utilized in various applications. For more information on the features of the RTC-8564, refer to the corresponding Data Sheet.

#### Note:

After connection of the supply voltage, or after a reset, the Real-Time Clock generates **no** interrupt. The RTC must first be initialized (*see RTC Data Sheet for more information*)

## 8 Serial EEPROM/FRAM (U9)

The phyCORE-167HS/E is populated with a non-volatile memory with a serial interface (I<sup>2</sup>C interface) to store configuration data. According to the memory configuration of the module, an EEPROM (4 to 32 kByte) or FRAM can be mounted at U9.

A description of the  $I^2C$  memory protocol of the specific memory component at U9 can be found in the respective Data Sheet.

Table 24 gives an overview of the memory components that can be used at U9 at the time of printing of this manual.

| <b>Device Type</b> | Size     | Component | Manufacturer        |
|--------------------|----------|-----------|---------------------|
| EEPROM             | 4 kByte  | 24WC32    | Catalyst, Microchip |
|                    | 8 kByte  | 24WC64    | Catalyst, Microchip |
|                    | 32 kByte | 24WC256   | Microchip           |
| FRAM               | 512 Byte | FM24C04   | Ramtron             |
|                    | 8 kByte  | FM24C64   | Ramtron             |

Table 24: Memory Device Options for U9

Various available EEPROM/FRAM types provide a write protection function<sup>1</sup>. Jumper J12 is used to activate this function. If this jumper is closed, then pin 7 of the serial EEPROM/FRAM is connected to VCC.

| Write Protection EEPROM/FRAM                | J12              |
|---------------------------------------------|------------------|
| Write protection of EEPROM/FRAM deactivated | open or $2 + 3*$ |
| Write protection of EEPROM/FRAM activated   | 1 + 2            |

<sup>\* =</sup> Default setting

Table 25: EEPROM/FRAM Write Protection

Jumper J15 configures the address of the serial EEPROM/FRAM. The default configuration (J15 = 2+3) sets the address to 0xA8.

| EEPROM/FRAM Address | J15    |
|---------------------|--------|
| 0xA8                | 2 + 3* |
| 0xAC                | 1 + 2  |

<sup>\* =</sup> Default setting

Table 26: EEPROM/FRAM Address

\_

<sup>1:</sup> Refer to the corresponding EEPROM/FRAM Data Sheet for more information on the write protection function.

# 9 Remote Supervisory Chip (U8)

Space U8 is intended to be populated by a Remote Supervisory Chip<sup>1</sup>. This IC can initiate a boot sequence via a serial interface, such as RS-232 or CAN. The RSC can start the PHYTEC FlashTools without requiring a manual release of the boot sequence on the phyCORE module applied via a BOOT jumper or button. This enables a remote controlled software update of the on-board Flash device.

This function can be controlled by various interfaces. Solder Jumpers J20A and J20B configure the remote download source. The Remote Supervisory Chip is under development and not available at this time. Accordingly, Jumpers J20A and J20B remain open in the default configuration. *Refer to section 3.13 for details on jumper settings for J20A/J20B*.

This feature will be available on future phyCORE modules.

<sup>1:</sup> This feature is under development and not available at this time.

# 10 Flash Memory (U1)

Use of Flash as non-volatile memory on the phyCORE-167HS/E provides an easily reprogrammable means of code storage. The following Flash devices can populate the phyCORE-167HS/E:

| Manufacturer              |           | AMD    | Fujitsu | Macronix | Hynix<br>(Hyundai) | ST Micro |
|---------------------------|-----------|--------|---------|----------|--------------------|----------|
| <b>Manufacturing Code</b> |           | 01     | 04      | C2       | AD                 | 20       |
| Type                      | Capacity  | Device | Device  | Device   | Device             | Device   |
|                           |           | Code   | Code    | Code     | Code               | Code     |
| 29F200T                   | 256 kByte | 2251   | 2251    | 2251     | 2251               | 00D3     |
| 29F400T                   | 512 kByte | 2223   | 2223    | 2223     | 2223               | 00D5     |
| 29F800T                   | 1 MByte   | 22D6   | 22D6    | 22D6     | 22D6               | 00EC     |
| 29F160T                   | 2 MByte   | 22D2   | 22D2    | 22D2     | 22D2               | 22CC     |
| 29F200B                   | 256 kByte | 2257   | 2257    | 2257     | 2257               | 00D4     |
| 29F400B                   | 512 kByte | 22AB   | 22AB    | 22AB     | 22AB               | 00D6     |
| 29F800B                   | 1 MByte   | 2258   | 2258    | 2258     | 2258               | 0058     |
| 29F160B                   | 2 MByte   | 22D8   | 22D8    | 22D8     | 22D8               | 224B     |

Table 27: Flash Memory Types and Manufacturers

These Flash devices are programmable with 5 V. No dedicated programming voltage is required.

Use of a Flash device as the only code memory results in no or only a limited usability of the Flash memory as non-volatile memory for data. This is due to the internal structure of the Flash device as, during the Flash-internal programming process, the reading of data from Flash is not possible. Hence, for Flash programming, program execution must be transferred out of Flash (such as into von Neumann RAM). This usually equals the interruption of a "normal" program execution cycle.

As of the printing of this manual, Flash devices generally have a life expectancy of at least 100.000 erase/program cycles.

## 11 Battery Buffer and Voltage Supervisor Chip (U13)

The battery that buffers the memory is not essential to the functioning of the phyCORE-167HS/E. However, this battery buffer embodies an economical and practical means of storing non-volatile data. It is necessary to preserve data from the Real-Time Clock in case of a power failure.

The VBAT input at pin X1C6 of the board is provided for connecting the external battery. The negative polarity pin on the battery must be connected to GND on the phyCORE-167HS/E. As of the printing of this manual, a lithium battery is recommended as it offers relatively high capacity at low discharge. In the event of a power failure at VCC, the RTC will be buffered by a connected battery via VBAT. The RTC device is generally supplied via VPD in order to preserve data by means of the battery back-up in the absence of a power supply via VCC.

The Voltage Supervisor Chip populating U13 controls switching between VCC supply and the back-up battery. *The basic characteristics of this IC are described in the appropriate Data Sheet, which is available on the Spectrum CD.* 

## 12 CS8900A Ethernet Controller

#### 12.1 Fundamentals

The CS8900A is a IEEE 802.3 Single-Chip Ethernet-Controller that is operated in memory mode on the phyCORE-167HS/E. The configuration data for the Ethernet controller are stored in a EEPROM located at U22.

The CS8900A Ethernet controller provides the following features:

- power consumption: 55 mA
- industrial temperature range available (CS8900A-IQ)
- I/O- and memory mode
- Full-Duplex operation
- On-chip RAM buffer for transmit and receive frames
- 10 Base-T Port with analog filters (automatic polarization recognition and correction)
- AUI-Port for 10Base2, 10Base5 and 10Base-F
- LED driver for LINK status and LAN activity
- Sleep mode

Additional technical data for the CS8900A Ethernet controller are available in the corresponding data sheet.

# 12.2 Memory Mode

Following a hardware reset the CS8900A Ethernet controller is in I/O mode. In order to render the chip into memory mode the following settings are required in the EEPROM U22:

register 
$$0116h$$
 bit  $A = 1$ 

The base address of the CS8900A is set in register 002Ch. It is recommended to configure the value "0000 0000h".

# 13 Technical Specifications

The physical dimensions of the phyCORE-167HS/E are represented in *Figure 9*. The module's profile is ca. 6 mm thick, with a maximum component height of 2.0 mm on the backside of the PCB and approximately 2.5 mm on the front side. The board itself is approximately 1.6 mm thick.

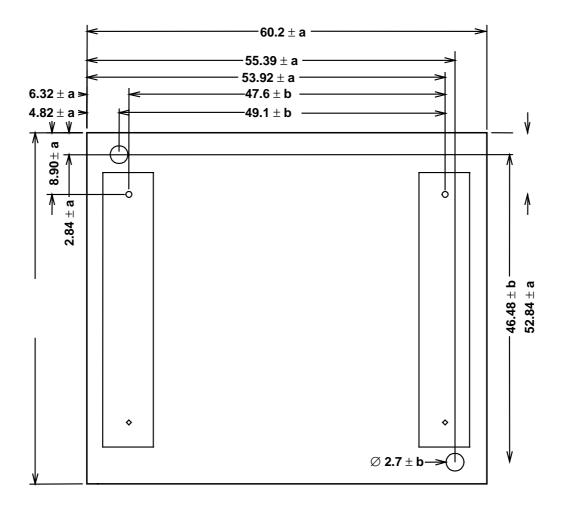

| Tolerance | a    | b    |
|-----------|------|------|
| in [mm]   | 0.20 | 0.05 |

Figure 9: Physical Dimensions

## Additional specifications:

• Dimensions: 60 mm x 53 mm

• Weight: approximately 25 g with all

optional components mounted on

the circuit board

• Storage temperature: -40°C to +90°C

• Operating temperature: standard:  $0^{\circ}$ C to  $+70^{\circ}$ C

extended:  $-40^{\circ}$ C to  $+90^{\circ}$ C

• Humidity: 95 % r.F. not condensed

• Operating voltage:  $5 \text{ V} \pm 5 \%$ , VBAT  $3 \text{ V} \pm 20 \%$ 

• Power consumption: Conditions:

maximum 300 mA VCC = 5 V, VBAT = 0 V,

typical 220 mA 256 kByte RAM, 10 MHz quartz,

 $20^{\circ}\text{C}$ 

maximum  $100 \mu A$  VCC = 0 V, VBAT = 3 V,

typ. 1 µA Real-Time Clock 20°C

These specifications describe the standard configuration of the phyCORE-167HS/E as of the printing of this manual.

## 14 Hints for Handling the phyCORE-167HS/E

All C167 compatible controllers (C167CR, C167CS) can populate the phyCORE-167HS/E module at U4. Please note that, if using a C167Cx derivative with an active CAN interface via port 4, only 20 external address lines (A0...A19) and 1 MByte of address space is available on the module. These constraints can be avoided by relocating the CAN interface to port 8¹ (see controller User's Manual and Data Sheet for details).

In order to activate the address lines A18...A23 (for more than 256 kByte Flash) the configuration resistors at data lines D12 and D11 of the module must be pulled to GND level (see section 4, "System Configuration").

The address and data bus on the module is not buffered. To connect external components to the data/address bus, as well as the control lines (/RD, /WR), an external buffer (i.e. 74AHCT245) between the modul and the peripheral components should be installed.

The data bus D0...15 (Port 0) should be connected with a  $100 \text{ k}\Omega$  pull-up resistor against VCC. Furthermore, precautions should be taken to allow connection of configuration resistor against GND directly to port 0 (pin 0...15). This enables startup of the C167Cx in various configurations since these specific pins are latched during reset (see controller User's Manual and section 4, "System Configuration").

The /NMI input is connected with a pull-up resistor (10 k $\Omega$ ) against VCC. This enables activation of the NMI signal by means of a high-low signal transition. This can be realized with a push button (switching to GND) and is useful during software development if e.g. a Monitor program is used (see Monitor User's Manual).

This function is only available with Infineon's C167CS microcontroller.

Removal of various components, such as the microcontroller and the standard quartz, is not advisable given the compact nature of the module. Should this nonetheless be necessary, please ensure that the board as well as surrounding components and sockets remain undamaged while desoldering. Overheating the board can cause the solder pads to loosen, rendering the module inoperable. Carefully heat neighboring connections in pairs. After a few alternations, components can be removed with the solder-iron tip. Alternatively, a hot air gun can be used to heat and loosen the bonds.

# 15 The phyCORE-167HS/E on the phyCORE Development Board HD200

PHYTEC Development Boards are fully equipped with all mechanical and electrical components necessary for the speedy and secure start-up and subsequent communication to and programming of applicable PHYTEC Single Board Computer (SBC) modules. Development Boards are designed for evaluation, testing and prototyping of PHYTEC Single Board Computers in labratory environments prior to their use in customer designed applications.

## 15.1 Concept of the phyCORE Development Board HD200

The phyCORE Development Board HD200 provides a flexible development platform enabling quick and easy start-up and subsequent programming of the phyCORE-167HS/E Single Board Computer module. The Development Board design allows easy connection of additional expansion boards featuring various functions that support fast and convenient prototyping and software evaluation.

This modular development platform concept is depicted in *Figure 10* and includes the following components:

- The actual **Development Board** (1), which offers all essential components and connectors for start-up including: a power socket enabling connection to an **external power adapter** (2) and **serial interfaces** (3) of the SBC module at DB-9 connectors (depending on the module, up to two RS-232 interfaces and up to two RS-485 or CAN interfaces).
- All of the signals from the SBC module mounted on the Development Board extend to two mating receptacle connectors. A strict 1:1 signal assignment is consequently maintained from the phyCORE-connectors on the module to these expansion connectors. Accordingly, the pin assignment of the expansion bus (4) depends entirely on the pinout of the SBC module mounted on the Development Board.

- As the physical layout of the expansion bus is standardized across all applicable PHYTEC Development Boards, we are able to offer various expansion boards (5) that attach to the Development Board at the expansion bus connectors. These modular expansion boards offer supplemental I/O functions (6) as well as peripheral support devices for specific functions offered by the controller populating the SBC module (9) mounted on the Development Board.
- All controller and on-board signals provided by the SBC module mounted on the Development Board are broken out 1:1 to the expansion board by means of its **patch field** (7). The required connections between SBC module / Development Board and the expansion board are made using **patch cables** (8) included with the expansion board.

Figure 10 illustrates the modular development platform concept:

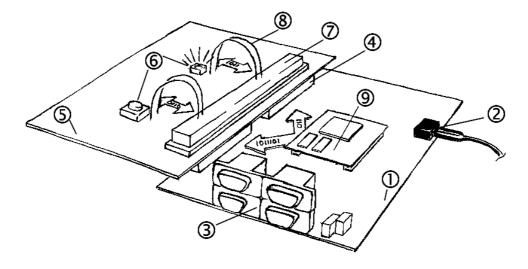

Figure 10: Modular Development and Expansion Board Concept with the phyCORE-167HS/E

The following sections contain specific information relevant to the operation of the phyCORE-167HS/E mounted on the phyCORE Development Board HD200. For a general description of the Development Board, please refer to the corresponding Development Board Hardware Manual.

## 15.2 Development Board HD200 Connectors and Jumpers

#### 15.2.1 Connectors

As shown in *Figure 11*, the following connectors are available on the phyCORE Development Board HD200:

- X1- low-voltage socket for power supply connectivity
- X2- mating receptacle for expansion board connectivity
- P1- dual DB-9 sockets for serial RS-232 interface connectivity
- P2- dual DB-9 connectors for CAN or RS-485 interface connectivity
- X4- voltage supply for external devices and subassemblies
- X5- GND connector (for connection of GND signal of measuring devices such as an oscilliscope)
- X6- phyCORE-connector enabling mounting of applicable phyCORE modules
- X7 connector for Ethernet transformer module EAD-001
- U9/U10- space for an optional silicon serial number chip
- BAT1- receptacle for an optional battery

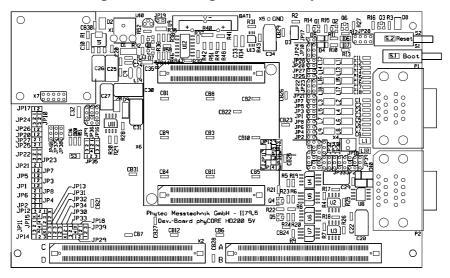

Figure 11: Location of Connectors on the phyCORE Development Board HD200

Please note that all module connections are not to exceed their expressed maximum voltage or current. Maximum signal input values are indicated in the corresponding controller User's Manual/Data Sheets. As damage from improper connections varies according to use and application, it is the user's responsibility to take appropriate safety measures to ensure that the module connections are protected from overloading through connected peripherals.

### 15.2.2 Jumpers on the phyCORE Development Board HD200

Peripheral components of the phyCORE Development Board HD200 can be connected to the signals of the phyCORE-167HS/E by setting the applicable jumpers.

The Development Board's peripheral components are configured for use with the phyCORE-167HS/E by means of insertable jumpers. If no jumpers are set, no signals connect to the DB-9 connectors, the control and display units and the CAN transceivers. The Reset input on the phyCORE-167HS/E directly connects to the Reset button (S2). *Figure 12* illustrates the numbering of the jumper pads, while *Figure 13* indicates the location of the jumpers on the Development Board.

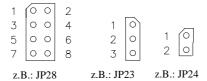

Figure 12: Numbering of Jumper Pads

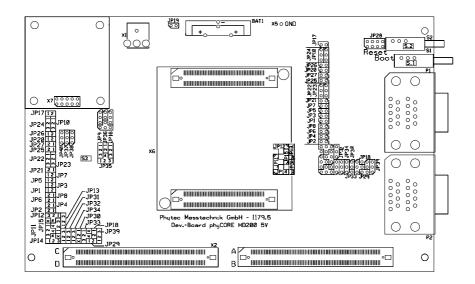

Figure 13: Location of the Jumpers (View of the Component Side)

Figure 14 shows the factory default jumper settings for operation of the phyCORE Development Board HD200 with the standard phyCORE-167HS/E (standard = C167CS controller, external UART and Ethernet controller populated, use of two RS-232 interfaces, the CAN interfaces, LED D3, the Boot button on the Development Board). Jumper settings for other functional configurations of the phyCORE-167HS/E module mounted on the Development Board are described in section 15.3.

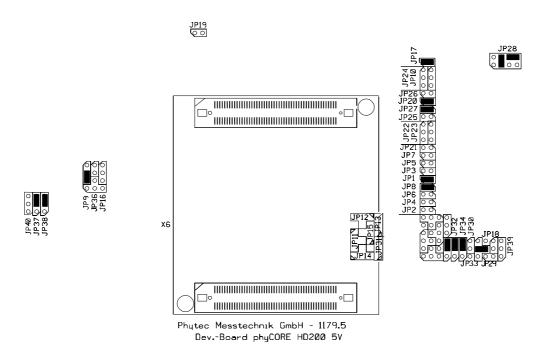

Figure 14: Default Jumper Settings of the phyCORE Development Board HD200 with phyCORE-167HS/E

#### 15.2.3 Unsupported Features and Improper Jumper Settings

The following table contains improper jumper settings for operation of the phyCORE-167HS/E on a phyCORE Development Board HD200. Functions configured by these settings are not supported by the phyCORE module.

### **Supply Voltage:**

The phyCORE Development Board HD200 supports two main supply voltages for the start-up of various phyCORE modules. When using the phyCORE-167HS/E, only one main supply voltage is required, VCC with 5 V. The connector pins for a second supply voltage on the phyCORE-167HS/E are not defined.

| Jumper | Setting | Description                              |
|--------|---------|------------------------------------------|
| JP16   | 1+2  or | VCC2 routed to pins X1C4 and X1C5 on the |
|        | 2 + 3   | phyCORE-167HS/E                          |

Table 28: Improper Jumper Setting for JP16 on the Development Board

#### No RS-485 interface:

DB-9 plug P2B on the Development Board can be configured as RS-485 interface as an alternative to a possible second CAN interface. The phyCORE-167HS/E does not support an RS-485 interface. For this reason the corresponding jumper settings should never be used.

| Jumper | Setting | Description                                      |
|--------|---------|--------------------------------------------------|
| JP30   | closed  | TxD signal for second serial interface routed to |
|        |         | pin 8 on the DB-9 plug P2B                       |
| JP33   | 1 + 2   | RxD signal for second serial interface routed to |
|        |         | pin 2 on the DB-9 plug P2B                       |

Table 29: Improper Jumper Setting for JP30/33 on the Development Board

### Reference Voltage Source for A/D Converter

Pins X1C42, X1C47, X1D39, X1D44 and X1D49 (VAGND) of the phyCORE-167HS/E are solely connected with the phyCORE Development Board HD200 GND potential. This makes a separate supply with an alternative VAGND potential impossible. Jumper J5 on the phyCORE-167HS/E is therefore without function when the module is mounted on a Development Board HD200. Free definition of the VAGND potential is however available in a customer application board.

# 15.3 Functional Components on the phyCORE Development Board HD200

This section describes the functional components of the phyCORE Development Board HD200 supported by the phyCORE-167HS/E and appropriate jumper settings to activate these components. Depending on the specific configuration of the phyCORE-167HS/E module, alternative jumper settings can be used. These jumper settings are different from the factory default settings as shown in *Figure 14* and enable alternative or additional functions on the phyCORE Development Board HD200 depending on user needs.

## 15.3.1 Power Supply at X1

#### **Caution:**

Do not use a laboratory adapter to supply power to the Development Board! Power spikes during power-on could destroy the phyCORE module mounted on the Development Board! Do not change modules or jumper settings while the Development Board is supplied with power!

Permissible input voltage: +/-5 VDC regulated.

The required current load capacity of the power supply depends on the specific configuration of the phyCORE-167HS/E mounted on the Development Board as well as whether an optional expansion board is connected to the Development Board. An adapter with a minimum supply of 500 mA is recommended.

| Jumper | Setting | Description             |
|--------|---------|-------------------------|
| JP9    | 2 + 3   | 5 V main supply voltage |
|        |         | to the phyCORE-167HS/E  |

Table 30: JP9 Configuration of the Main Supply Voltage VCC

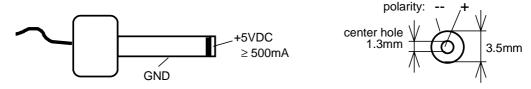

Figure 15: Connecting the Supply Voltage at X1

When using this function, the following jumper settings are not allowed:

| Jumper | Setting | Description                      |
|--------|---------|----------------------------------|
| JP9    | 1 + 2   | 3.3 V as main supply voltage     |
|        |         | for the phyCORE-167HS/E          |
|        | open    | phyCORE-167HS/E not connected to |
|        |         | main supply voltage              |

Table 31: JP9 Improper Jumper Settings for the Main Supply Voltage

Setting Jumper JP9 to positions 1+2 configures a main power supply to the phyCORE-167HS/E of 3.3 V which could destroy the module. If Jumper JP9 is open, no main power supply is connected to the phyCORE-167HS/E. This jumper setting should therefore not be used.

#### 15.3.2 Activating the Bootstrap Loader

The Infineon C167Cx microcontroller contains an on-chip Bootstrap Loader that provides basic communication and programming functions. The combination of this Bootstrap Loader and the corresponding FlashTools software installed on the PC allows for Flash programming with application code via an RS-232 interface. The Bootstrap Loader is also used by other third party toolpartner software such as the Monitor166 from Keil or CrossView Pro ROM monitor from Altium for debugging functions.

In order to start the on-chip Bootstrap Loader on the phyCORE-167HS/E, the data line D4 of the microcontroller must be connected to a low-level signal at the time the Reset signal changes from its active to the inactive state. This is achieved by applying a high-level signal at pin X1C9 of the phyCORE-167HS/E as the Boot input is high-active.

The phyCORE Development Board HD200 provides three different options to activate the on-chip Bootstrap Loader:

1. The Boot button (S1) can be connected to VCC via Jumper JP28 which is located next the Boot and Reset buttons at S1 and S2. This configuration enables start-up of the on-chip Bootstrap Loader if the Boot button is pressed during a hardware reset or power-on.

| Jumper | Setting | Description                                   |
|--------|---------|-----------------------------------------------|
| JP28   | 6 + 8   | Boot button (in conjunction with Reset button |
|        | and     | or connection of the power supply) starts the |
|        | 3 + 4   | Bootstrap Loader on the C167CR/C167CS         |

Table 32: JP28 Configuration of the Boot Button

2. The Boot input of the phyCORE-167HS/E can also be permanently connected to VCC via a pull-up resistor. This pulls the data line D4 to low level via an on-board circuitry which then starts the Bootstrap Loader. This spares pushing the Boot button during a hardware reset or power-on.

## **Caution:**

In this configuration a regular reset, hence normal start of your application, is not possible. The Bootstrap Loader is started every time. This is useful when using an emulator.

| Jumper | Setting | Description                                              |
|--------|---------|----------------------------------------------------------|
| JP28   | 4 + 6   | Boot input connected permanently with VCC via pull-      |
|        |         | up resistor. The Bootstrap Loader is always started with |
|        |         | Reset button or with connection of the power supply      |

Table 33: JP28 Configuration of a Permanent Bootstrap Loader Start

3. It is also possible to start the FlashTools via external signals applied to the DB-9 socket P1A. This requires control of the signal transition on the Reset line via pin 7 while a static high-level is applied to pin 4 for the Boot signal.

| Jumper | Setting | Description                                          |
|--------|---------|------------------------------------------------------|
| JP22   | 2 + 3   | Pin 7 (CTS) of the DB-9 socket P1A as Reset signal   |
|        |         | for the phyCORE-167HS/E                              |
| JP23   | 2 + 3   | Pin 4 (DSR) of the DB-9 socket P1A as Boot signal    |
|        |         | for the phyCORE-167HS/E                              |
| JP10   | 2 + 3   | High-level Boot signal connected with the Boot input |
|        |         | of the phyCORE-167HS/E                               |

Table 34: JP22, JP23, JP10 Configuration of Boot via RS-232

#### **Caution:**

When using this function, the following jumper setting is not allowed:

| Jumper | Setting | Description                                      |
|--------|---------|--------------------------------------------------|
| JP10   | 1 + 2   | Jumper setting generates low-level on Boot input |
|        |         | of the phyCORE-167HS/E                           |

Table 35: Improper Jumper Settings for Boot via RS-232

#### 15.3.3 First Serial Interface at Socket P1A

Socket P1A is the lower socket of the double DB-9 connector at P1. P1A is connected via jumpers to the first serial interface of the phyCORE-167HS/E. When connected to a host-PC, the phyCORE-167HS/E can be rendered in Bootstrap mode via signals applied to the socket P1A (*refer to section 15.3.2*).

| Jumper | Setting   | Description                                     |
|--------|-----------|-------------------------------------------------|
| JP20   | closed1   | Pin 2 of DB-9 socket P1A connected with RS-232  |
|        |           | interface signal TxD0 of the phyCORE-167HS/E    |
| JP21   | open      | Pin 9 of DB-9 socket P1A not connected          |
| JP22   | open      | Pin 7 of DB-9 socket P1A not connected          |
|        | $2 + 3^2$ | Reset input of the module can be controlled via |
|        |           | RTS signal from a host-PC                       |
| JP23   | open      | Pin 4 of DB-9 socket P1A not connected          |
|        | $2 + 3^2$ | Boot input of the module can be controlled via  |
|        |           | DTR signal from a host-PC                       |
|        |           | (Note: JP10 must be set to position $2 + 3$ )   |
| JP24   | open      | Pin 6 of DB-9 socket P1A not connected          |
| JP25   | open      | Pin 8 of DB-9 socket P1A not connected          |
| JP26   | open      | Pin 1 of DB-9 socket P1A not connected          |
| JP27   | closed1   | Pin 3 of DB-9 socket P1A connected with RS-232  |
|        |           | interface signal RxD0 from the                  |
|        |           | phyCORE-167HS/E                                 |

Table 36: Jumper Configuration for the First RS-232 Interface

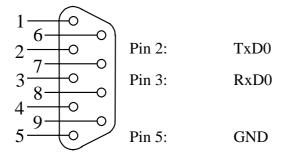

Figure 16: Pin Assignment of the DB-9 Socket P1A as First RS-232 (Front View)

<sup>1:</sup> This jumper should always be closed because communication with PHYTEC FlashTools requires use of the first serial interface on the phyCORE module.

<sup>&</sup>lt;sup>2</sup>: Alternative jumper configuration for additional features (*refer to section 15.3.2*). Not required for standard communication functions.

When using the DB-9 socket P1A as RS-232 interface on the phyCORE-167HS/E the following jumper settings are not functional and could damage the module:

| Jumper | Setting | Description                                        |
|--------|---------|----------------------------------------------------|
| JP20   | open    | Pin 2 of DB-9 socket P1A not connected, no         |
|        |         | connection to TxD0 signal from phyCORE-167HS/E     |
| JP21   | closed  | Pin 9 of DB-9 socket P1A connected with port P8.2  |
|        |         | from phyCORE-167HS/E                               |
| JP22   | 1 + 2   | Pin 7 of DB-9 socket P1A connected with port P2.15 |
|        |         | from phyCORE-167HS/E                               |
| JP23   | 1 + 2   | Pin 4 of DB-9 socket P1A connected with port P8.0  |
|        |         | from phyCORE-167HS/E                               |
| JP24   | 2 + 3   | Pin 6 of DB-9 socket P1A connected with VOUT from  |
|        |         | phyCORE-167HS/E                                    |
| JP25   | closed  | Pin 8 of DB-9 socket P1A connected with port P2.14 |
|        |         | from phyCORE-167HS/E                               |
| JP26   | closed  | Pin 1 of DB-9 socket P1A connected with port P8.3  |
|        |         | from phyCORE-167HS/E                               |
| JP27   | open    | Pin 3 of DB-9 socket P1A not connected, no         |
|        |         | connection to RxD0 signal from phyCORE-167HS/E     |

Table 37: Improper Jumper Settings for DB-9 Socket P1A as First RS-232

If an RS-232 cable is connected to P1A, the voltage level on the RS-232 lines could destroy the phyCORE-167HS/E.

## 15.3.4 Power Supply to External Devices via Socket P1A

The phyCORE Development Board HD200 can be populated by additional components that provide a supply voltage of 5 V at pin 6 of DB-9 socket P1A. This allows for easy and secure supply of external devices connected to P1A. This power supply option especially supports connectivity to analog and digital modems. Such modem devices enable global communication of the phyCORE -167HS/E over the Internet or a direct dial connection.

The following figure shows the location of these components on the Development Board:

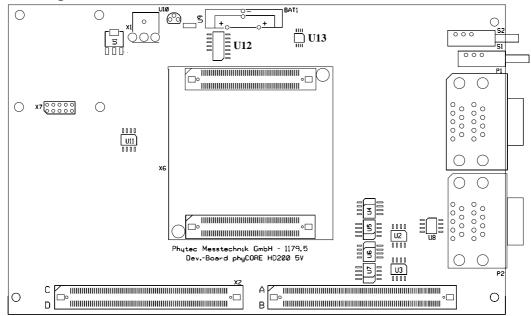

Figure 17: Location of Components at U12 and U13 for Power Supply to External Subassemblies

The components at U12 and U13 guarantee electronic protection against overvoltage and excessive current draw at pin 6 of P1A; in particular:

### • Load detection and controlled voltage supply switch-on:

In order to ensure clear detection of the switch-on condition, the connected device should cause a current draw of at least 10 mA at pin 6. The controlled voltage supply switch-on prevents voltage drop off on the phyCORE Development Board HD200.

## • Overvoltage Protection:

If the voltage at pin 6 exceeds the limiting value that can be provided by the phyCORE Development Board HD200, the voltage at pin 6 will be switched off immediately. This prevents damage to the phyCORE Development Board HD200 as well as connected modules and expansion boards.

### • Overload Protection:

If the current draw at pin 6 exceeds the limiting value of approximately 150 mA, the voltage at pin 6 will be switched off immediately. This prevents damage to the phyCORE Development Board HD200 and its power adapter caused by current overload.

This configuration option provides the following possibility:

| Jumper | Setting | Description                                         |
|--------|---------|-----------------------------------------------------|
| JP24   | 2 + 3   | Electronically protected 5 V at pin 6 for supply of |
|        |         | external devices connected to P1A                   |

Table 38: JP24 Power Supply to External Devices Connected to P1A on the Development Board

#### 15.3.5 Second Serial Interface at Socket P1B

Socket P1B is the upper socket of the double DB-9 connector at P1. P1B is connected via jumpers to the second serial interface of the phyCORE-167HS/E. Depending on the module configuration (*refer to section 3.10*) and the available order option (optional UART populates the module, PCM-018-Cx-U) three different options are available for configuration of socket P1B:

1. The phyCORE-167HS/E is **NOT** populated with the optional **UART** at U7 (standard PCM-018-Cx) and no serial interface emulation with port pins P3.0 and P3.1.

| Jumper | Setting | Description                            |
|--------|---------|----------------------------------------|
| JP1    | open    | Pin 2 of DB-9 socket P1B not connected |
| JP2    | open    | Pin 9 of DB-9 socket P1B not connected |
| JP3    | open    | Pin 7 of DB-9 socket P1B not connected |
| JP4    | open    | Pin 4 of DB-9 socket P1B not connected |
| JP5    | open    | Pin 6 of DB-9 socket P1B not connected |
| JP6    | open    | Pin 8 of DB-9 socket P1B not connected |
| JP7    | open    | Pin 1 of DB-9 socket P1B not connected |
| JP8    | open    | Pin 3 of DB-9 socket P1B not connected |

Table 39: Jumper Configuration of the DB-9 Socket P1B (no second RS-232) In this configuration no second serial interface is available.

When using the DB-9 socket P1B with the configuration of the phyCORE-167HS/E as described above, the following jumper settings are not functional and could damage the module:

| Jumper | Setting | Description                             |
|--------|---------|-----------------------------------------|
| JP1    | closed  | No TxD1_RS232 signal available from the |
|        |         | phyCORE-167HS/E (P1B pin 2)             |
| JP2    | closed  | No RI1_TTL signal available from the    |
|        |         | phyCORE-167HS/E (P1B pin 9)             |
| JP3    | closed  | No CTS1_RS232 signal available from the |
|        |         | phyCORE-167HS/E (P1B pin 7)             |
| JP4    | closed  | No DSR1_RS232 signal available from the |
|        |         | phyCORE-167HS/E (P1B pin 4)             |
| JP5    | closed  | No DTR1_RS232 signal available from the |
|        |         | phyCORE-167HS/E (P1B pin 6)             |
| JP6    | closed  | No RTS1_RS232 signal available from the |
|        |         | phyCORE-167HS/E (P1B pin 8)             |
| JP7    | closed  | No CD1_RS232 signal available from the  |
|        |         | phyCORE-167HS/E (P1B pin 1)             |
| JP8    | closed  | No RxD1_RS232 signal available from the |
|        |         | phyCORE-167HS/E (P1B pin 3)             |

Table 40: Improper Jumper Settings for DB-9 Socket P1B (no second RS-232)

If an RS-232 cable is connected to P1B by mistake, the voltage level on the RS-232 lines could destroy the phyCORE-167HS/E.

2. The optional **UART** populates the phyCORE-167HS/E at U7 (order option PCM-018-Cx-U).

If the phyCORE-167HS/E is purchased with the optional UART a full second RS-232 interface can be made available at DB-9 socket P1B with the jumper settings listed below.

| Jumper | Setting | Description                               |
|--------|---------|-------------------------------------------|
| JP1    | closed  | TxD1_RS232 signal extends to pin 2 at P1B |
| JP2    | closed  | RI1_TTL signal from UART U7 extends to    |
|        |         | pin 9 at P1B                              |
| JP3    | closed  | CTS1_RS232 signal extends to pin 7 at P1B |
| JP4    | closed  | DSR1_RS232 signal extends to pin 4 at P1B |
| JP5    | closed  | DTR1_RS232 signal extends to pin 6 at P1B |
| JP6    | closed  | RTS1_RS232 signal extends to pin 8 at P1B |
| JP7    | closed  | DCD1_RS232 signal extends to pin 1 at P1B |
| JP8    | closed  | RxD1_RS232 signal extends to pin 3 at P1B |

Table 41: Jumper Configuration of the DB-9 Socket P1B (UART, 2<sup>nd</sup> RS-232)

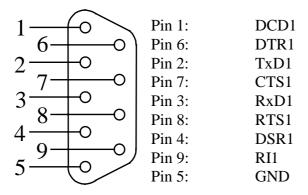

Figure 18: Pin Assignment of the DB-9 Socket P1B as Second RS-232 (UART Populated, Front View)

3. The phyCORE-167HS/E is **NOT** populated with the optional **UART** at U7 (standard PCM-018-Cx), however serial interface emulation<sup>1</sup> with port pins P3.0 and P3.1 is used.

| Jumper | Setting | Description                                           |
|--------|---------|-------------------------------------------------------|
| JP1    | closed  | Port pin P3.0 of the C167Cx emulates TxD1 signal      |
|        |         | which extends via jumpers to RS-232 transceiver U6 on |
|        |         | the phyCORE-167HS/E, connects to pin 2 at P1B         |
| JP2    | open    | Pin 9 of DB-9 socket P1B not connected                |
| JP3    | open    | Pin 7 of DB-9 socket P1B not connected                |
| JP4    | open    | Pin 4 of DB-9 socket P1B not connected                |
| JP5    | open    | Pin 6 of DB-9 socket P1B not connected                |
| JP6    | open    | Pin 8 of DB-9 socket P1B not connected                |
| JP7    | open    | Pin 1 of DB-9 socket P1B not connected                |
| JP8    | closed  | Port pin P3.1 of the C167Cx emulates TxD1 signal      |
|        |         | which extends via jumpers to RS-232 transceiver U6 on |
|        |         | the phyCORE-167HS/E, connects to pin 3 at P1B         |

*Table 42:* Jumper Configuration of the DB-9 Socket P1B (2<sup>nd</sup> RS-232 via Software Emulation)

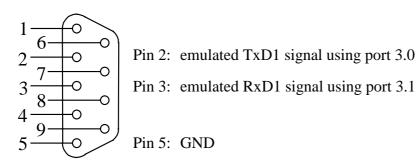

Figure 19: Pin Assignment of the DB-9 Socket P1B as Emulated RS-232 (Front View)

\_

<sup>1:</sup> Serial interface emulation requires special software drivers which are usually included in the corresponding development tools such as Debugger, Monitor programs etc.

If the phyCORE-167HS/E is **NOT** populated with the optional **UART** at U7 (standard PCM-018-Cx) and the DB-9 socket P1B is used as described above the following jumper settings are not functional and could damage the module:

| Jumper | Setting | Description                             |
|--------|---------|-----------------------------------------|
| JP2    | closed  | No RI1_TTL signal available from the    |
|        |         | phyCORE-167HS/E (P1B pin 9)             |
| JP3    | closed  | No CTS1_RS232 signal available from the |
|        |         | phyCORE-167HS/E (P1B pin 7)             |
| JP4    | closed  | No DSR1_RS232 signal available from the |
|        |         | phyCORE-167HS/E (P1B pin 4)             |
| JP5    | closed  | No DTR1_RS232 signal available from the |
|        |         | phyCORE-167HS/E (P1B pin 6)             |
| JP6    | closed  | No RTS1_RS232 signal available from the |
|        |         | phyCORE-167HS/E (P1B pin 8)             |
| JP7    | closed  | No CD1_RS232 signal available from the  |
|        |         | phyCORE-167HS/E (P1B pin 1)             |

*Table 43:* Improper Jumper Settings for DB-9 Socket P1B (2<sup>nd</sup> RS-232 via Software Emulation)

### 15.3.6 First CAN Interface at Plug P2A

Plug P2A is the lower plug of the double DB-9 connector at P2. P2A is connected to the first CAN interface (CAN0) of the phyCORE-167HS/E via jumpers. Depending on the configuration of the CAN transceivers and their power supply, the following three configurations are possible:

1. CAN transceiver populating the phyCORE-167HS/E is enabled and the CAN signals from the module extend directly to plug P2A.

| Jumper | Setting | Description                                           |
|--------|---------|-------------------------------------------------------|
| JP31   | 2 + 3   | Pin 2 of the DB-9 plug P2A is connected to CAN-L0     |
|        |         | from on-board transceiver on the phyCORE module       |
| JP32   | 2 + 3   | Pin 7 of the DB-9 plug P2A is connected to CAN-H0     |
|        |         | from on-board transceiver on the phyCORE module       |
| JP11   | open    | Input at opto-coupler U4 on the phyCORE               |
|        |         | Development Board HD200 open                          |
| JP12   | open    | Output at opto-coupler U5 on the phyCORE              |
|        |         | Development Board HD200 open                          |
| JP13   | open    | No supply voltage to CAN transceiver and opto-coupler |
|        |         | on the phyCORE Development Board HD200                |
| JP18   | open    | No GND potential at CAN transceiver and opto-coupler  |
|        |         | on the phyCORE Development Board HD200                |
| JP29   | open    | No power supply via CAN bus                           |
| JP39   | open    | No power supply via CAN bus                           |

Table 44: Jumper Configuration for CAN Plug P2A using the CAN Transceiver on the phyCORE-167HS/E

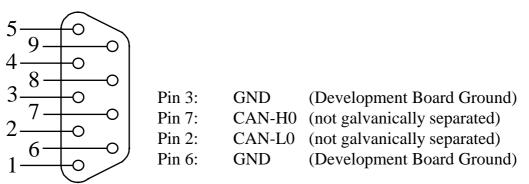

Figure 20: Pin Assignment of the DB-9 Plug P2A (CAN Transceiver on phyCORE-167HS/E, Front View)

2. The CAN transceiver populating the phyCORE-167HS/E is disabled; CAN signals generated by the CAN transceiver (U2) on the Development Board extending to connector P2A without galvanic seperation:

| Jumper | Setting | Description                                         |
|--------|---------|-----------------------------------------------------|
| JP31   | 1 + 2   | Pin 2 of DB-9 plug P2A connected with CAN-L0 from   |
|        |         | CAN transceiver U2 on the Development Board         |
| JP32   | 1 + 2   | Pin 7 of DB-9 plug P2A connected with CAN-H0 from   |
|        |         | CAN transceiver U2 on the Development Board         |
| JP11   | 2 + 3   | Input at opto-coupler U4 on the Development Board   |
|        |         | connected to CAN1_Tx (P4.6¹) of the C167CR/C167CS   |
|        | 1 + 2   | Input at opto-coupler U4 on the Development Board   |
|        |         | connected to CAN1_Tx (P8.12) of the C167CR/C167CS   |
| JP12   | 2 + 3   | Output at opto-coupler U5 on the Development Board  |
|        |         | connected to CAN1_Rx (P4.5³) of the C167CR/CS       |
|        | 1 + 2   | Output at opto-coupler U5 on the Development Board  |
|        |         | connected to CAN1_Rx (P8.04) of the C167CR/CS       |
| JP13   | 2 + 3   | Supply voltage for CAN transceiver and opto-coupler |
|        |         | derived from local supply circuitry on the          |
|        |         | phyCORE Development Board HD200                     |
| JP18   | closed  | CAN transceiver and opto-coupler on the Development |
|        |         | Board connected with local GND potential            |
| JP29   | open    | No power supply via CAN bus                         |
| JP39   | open    | No power supply via CAN bus                         |

Table 45: Jumper Configuration for CAN Plug P2A using the CAN Transceiver on the Development Board

<sup>1:</sup> Port P4.6 is the default port for CAN1\_Tx (standard).

<sup>2:</sup> Port P8.1 is the alternative port for CAN1\_Tx (see Controller User's Manual/Data Sheet).

<sup>3:</sup> Port P4.5 is the default port for CAN1\_Rx (standard).

<sup>4:</sup> Port P8.0 is the alternative port for CAN1\_Rx (see Controller User's Manual/Data Sheet).

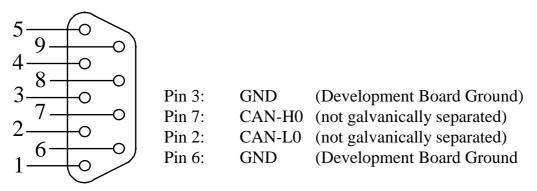

Figure 21: Pin Assignment of the DB-9 Plug P2A (CAN Transceiver on Development Board)

When using the DB-9 connector P2A as CAN interface and the CAN transceiver on the Development Board the following jumper settings are not functional and could damage the module:

| Jumper | Setting      | Description                                          |
|--------|--------------|------------------------------------------------------|
| JP31   | 2 + 3        | Pin 2 of DB-9 plug P2A connected with CAN-L0 from    |
|        |              | on-board transceiver on the phyCORE-167HS/E          |
| JP32   | 2 + 3        | Pin 7 of DB-9 plug P2A connected with CAN-H0 from    |
|        |              | on-board transceiver on the phyCORE-167HS/E          |
| JP11   | 2 + 4        | Input at opto-coupler U4 on the Development Board is |
|        |              | connected to CAN-H0 from on-board transceiver of     |
|        |              | the phyCORE-167HS/E                                  |
|        | open         | Input at opto-coupler U4 on the Development Board    |
|        |              | not connected                                        |
| JP12   | 2 + 4        | Output at opto-coupler U5 on the Development Board   |
|        |              | is connected to CAN-L0 from on-board transceiver of  |
|        |              | the phyCORE-167HS/E                                  |
|        | open         | Output at opto-coupler U5 on the Development Board   |
|        |              | not connected                                        |
| JP13   | 1 + 2        | Supply voltage for CAN transceiver and opto-coupler  |
|        |              | on the Development Board derived from external       |
|        |              | source (CAN bus) via on-board voltage regulator      |
| JP29   | closed       | Supply voltage for on-board voltage regulator        |
|        |              | from pin 9 of DB-9 connector P2A                     |
| JP39   | see Table 48 | CAN bus supply voltage reduction for CAN circuitry   |

Table 46: Improper Jumper Settings for the CAN Plug P2A (CAN Transceiver on the Development Board)

3. The CAN transceiver populating the phyCORE-167HS/E is disabled; CAN signals generated by the CAN transceiver (U2) on the Development Board extend to connector P2A with galvanic separation. This configuration requires connection of an external CAN supply voltage of 7 to 28 V. The external power supply must be only connected to either P2A or P2B.

| Jumper | Setting      | Description                                                |
|--------|--------------|------------------------------------------------------------|
| JP31   | 1 + 2        | Pin 2 of DB-9 plug P2A connected with CAN-L0 from          |
|        |              | CAN transceiver U2 on the Development Board                |
| JP32   | 1 + 2        | Pin 7 of DB-9 plug P2A connected with CAN-H0 from          |
|        |              | CAN transceiver U2 on the Development Board                |
| JP11   | 2 + 3        | Input at opto-coupler U4 on the Development Board          |
|        |              | connected to CAN1_Tx (P4.61) of the C167CR/C167CS          |
|        | 1 + 2        | Input at opto-coupler U4 on the Development Board          |
|        |              | connected to CAN1_Tx (P8.12) of the C167CR/C167CS          |
| JP12   | 2 + 3        | Output at opto-coupler U5 on the Development Board         |
|        |              | connected to CAN1_Rx (P4.5 <sup>3</sup> ) of the C167CR/CS |
|        | 1 + 2        | Output at opto-coupler U5 on the Development Board         |
|        |              | connected to CAN1_Rx (P8.04) of the C167CR/CS              |
| JP13   | 1 + 2        | Supply voltage for CAN transceiver and opto-coupler        |
|        |              | on the Development Board derived from external source      |
|        |              | (CAN bus) via on-board voltage regulator                   |
| JP18   | open         | CAN transceiver and opto-coupler on the Development        |
|        |              | Board disconnected from local GND potential                |
| JP29   | closed       | Supply voltage for on-board voltage regulator              |
|        |              | from pin 9 of DB-9 plug P2A                                |
| JP39   | see Table 48 | CAN bus supply voltage reduction for CAN circuitry         |

Table 47: Jumper Configuration for CAN Plug P2A using the CAN Transceiver on the Development Board with Galvanic Separation

<sup>1:</sup> Port P4.6 is the default port for CAN1\_Tx (standard).

<sup>2:</sup> Port P8.1 is the alternative port for CAN1\_Tx (see Controller User's Manual/Data Sheet).

<sup>3:</sup> Port P4.5 is the default port for CAN1\_Rx (standard).

<sup>4:</sup> Port P8.0 is the alternative port for CAN1\_Rx (see Controller User's Manual/Data Sheet).

## CAN Bus Voltage Supply Reduction via JP39:

Depending on the voltage level that is supplied over the CAN bus at P2A or P2B (VCAN\_IN1+) JP39 must be configured in order to routed the applicable voltage to the CAN voltage regulator at U8 on the Development Board:

| VCAN_IN+ | JP39  |
|----------|-------|
| 7 V18 V  | 1 + 2 |
| 18 V23 V | 2 + 3 |
| 23 V28 V | open  |

Table 48: JP39 CAN Bus Voltage Supply Reduction

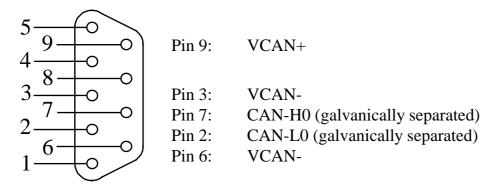

Figure 22: Pin Assignment of the DB-9 Plug P2A (CAN Transceiver on Development Board with Galvanic Separation)

When using the DB-9 plug P2A as CAN interface, and the CAN transceiver on the Development Board with galvanic separation, the following jumper settings are not functional and could damage the module:

| Jumper | Setting      | Description                                          |
|--------|--------------|------------------------------------------------------|
| JP31   | 2 + 3        | Pin 2 of DB-9 plug P2A connected with CAN-L0 from    |
|        |              | on-board transceiver on the phyCORE-167HS/E          |
| JP32   | 2 + 3        | Pin 7 of DB-9 plug P2A connected with CAN-H0 from    |
|        |              | on-board transceiver on the phyCORE-167HS/E          |
| JP11   | 2 + 4        | Input at opto-coupler U4 on the Development Board is |
|        |              | connected to CAN-H0 from on-board transceiver on     |
|        |              | the phyCORE-167HS/E                                  |
|        | open         | Input at opto-coupler U4 on the Development Board    |
|        |              | not connected                                        |
| JP12   | 2 + 4        | Output at opto-coupler U5 on the Development Board   |
|        |              | is connected to CAN-L0 from on-board transceiver on  |
|        |              | the phyCORE-167HS/E                                  |
|        | open         | Output at opto-coupler U5 on the Development Board   |
|        |              | not connected                                        |
| JP13   | 2 + 3        | Supply voltage for CAN transceiver and opto-coupler  |
|        |              | derived from local supply circuitry on the           |
|        |              | phyCORE Development Board HD200                      |
| JP18   | closed       | CAN transceiver and opto-coupler on the Development  |
|        |              | Board connected with local GND potential             |
| JP29   | open         | No power supply via CAN bus                          |
| JP39   | see Table 48 | Incorrect CAN bus supply voltage reduction for CAN   |
|        |              | circuitry                                            |

Table 49: Improper Jumper Settings for the CAN Plug P2A (CAN Transceiver on Development Board with Galvanic Separation)

## 15.3.7 Second CAN Interface at Plug P2B

Plug P2B is the upper plug of the double DB-9 connector at P2. P2B is connected to the second CAN interface (CAN1) of the phyCORE-167HS/E via jumpers. This option is only available if the phyCORE module is populated with the Infineon C167CS (order option PCM-018-C1). Depending on the configuration of the CAN transceivers and their power supply, the following three configurations are possible:

1. CAN transceiver populating the phyCORE-167HS/E is enabled and the CAN signals from the module extend directly to plug P2B.

| Jumper | Setting | Description                                          |
|--------|---------|------------------------------------------------------|
| JP33   | 2 + 4   | Pin 2 of the DB-9 plug P2B is connected to CAN-L1    |
|        |         | from on-board transceiver on the phyCORE module      |
| JP34   | 2 + 3   | Pin 7 of the DB-9 plug P2B is connected to CAN-H1    |
|        |         | from on-board transceiver on the phyCORE module      |
| JP14   | open    | Input at opto-coupler U6 on the phyCORE              |
|        |         | Development Board HD200 open                         |
| JP15   | open    | Output at opto-coupler U7 on the phyCORE             |
|        |         | Development Board HD200 open                         |
| JP13   | open    | CAN transceiver and opto-coupler on the Development  |
|        |         | Board disconnected from supply voltage               |
| JP18   | open    | No GND potential at CAN transceiver and opto-coupler |
|        |         | on the phyCORE Development Board HD200               |
| JP29   | open    | No power supply via CAN bus                          |
| JP39   | open    | No power supply via CAN bus                          |

Table 50: Jumper Configuration for CAN Plug P2B using the CAN Transceiver on the phyCORE-167HS/E

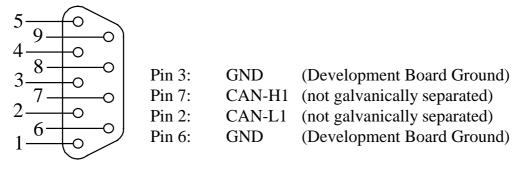

Figure 23: Pin Assignment of the DB-9 Plug P2B (CAN Transceiver on phyCORE-167HS/E, only with C167CS)

2. The CAN transceiver populating the phyCORE-167HS/E is disabled; CAN signals generated by the CAN transceiver (U3) on the Development Board extending to connector P2B without galvanic seperation:

| Jumper | Setting | Description                                          |
|--------|---------|------------------------------------------------------|
| JP33   | 2 + 3   | Pin 2 of DB-9 plug P2B connected with CAN-L1 from    |
|        |         | CAN transceiver U3 on the Development Board          |
| JP34   | 1 + 2   | Pin 7 of DB-9 plug P2B connected with CAN-H1 from    |
|        |         | CAN transceiver U3 on the Development Board          |
| JP14   | 2 + 3   | Input at opto-coupler U6 on the Development Board    |
|        |         | connected to CAN2_Tx (P4.71) of the C167CS           |
|        | 1 + 2   | Input at opto-coupler U6 on the Development Board    |
|        |         | connected to CAN2_Tx (P8.32) of the C167CS           |
| JP15   | 2 + 3   | Output at opto-coupler U7 on the Development Board   |
|        |         | connected to CAN2_Rx (P4.4³) of the C167CS           |
|        | 1 + 2   | Output at opto-coupler U7 on the Development Board   |
|        |         | connected to CAN2_Rx (P8.24) of the C167CS           |
| JP13   | open    | CAN transceiver and opto-coupler on the Development  |
|        |         | Board disconnected from supply voltage               |
| JP18   | open    | No GND potential at CAN transceiver and opto-coupler |
|        |         | on the phyCORE Development Board HD200               |
| JP29   | open    | No power supply via CAN bus                          |
| JP39   | open    | No power supply via CAN bus                          |

Table 51: Jumper Configuration for CAN Plug P2B using the CAN Transceiver on the phyCORE-167HS/E

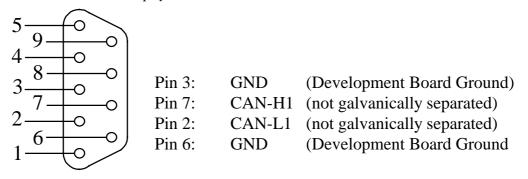

Figure 24: Pin Assignment of the DB-9 Plug P2B (CAN Transceiver on Development Board, only with C167CS)

<sup>1:</sup> Port P4.7 is the default port for CAN2\_Tx (standard).

<sup>2:</sup> Port P8.3 is the alternative port for CAN2\_Tx (see C167CS User's Manual/Data Sheet).

<sup>3:</sup> Port P4.4 is the default port for CAN2\_Rx (standard).

<sup>4:</sup> Port P8.2 is the alternative port for CAN2\_Rx (see C167CS User's Manual/Data Sheet).

When using the DB-9 connector P2B as second CAN interface and the CAN transceiver on the Development Board the following jumper settings are not functional and could damage the module:

| Jumper | Setting      | Description                                          |  |  |  |
|--------|--------------|------------------------------------------------------|--|--|--|
| JP30   | closed       | Pin 8 at P2B is connected with TxD1_RS232            |  |  |  |
|        |              | from the phyCORE-167HS/E                             |  |  |  |
| JP33   | 1 + 2        | Pin 2 at P2B is connected with P2.5                  |  |  |  |
|        |              | from the phyCORE-167HS/E                             |  |  |  |
|        | 2 + 4        | Pin 2 at P2B is connected with CAN_L1 from the       |  |  |  |
|        |              | on-board CAN transceiver on the phyCORE-167HS/E      |  |  |  |
| JP34   | 2 + 3        | Pin 7 at P2B is connected with CAN_H1 from the       |  |  |  |
|        |              | on-board CAN transceiver on the phyCORE-167HS/E      |  |  |  |
| JP14   | 2 + 4        | Input at opto-coupler U6 on the Development Board is |  |  |  |
|        |              | connected to CAN-H1 from on-board transceiver of     |  |  |  |
|        |              | the phyCORE-167HS/E                                  |  |  |  |
|        | open         | Input at opto-coupler U6 on the Development Board    |  |  |  |
|        |              | not connected                                        |  |  |  |
| JP15   | 2 + 4        | Output at opto-coupler U7 on the Development Board   |  |  |  |
|        |              | is connected to CAN-L1 from on-board transceiver of  |  |  |  |
| i      |              | the phyCORE-167HS/E                                  |  |  |  |
|        | open         | Output at opto-coupler U7 on the Development Board   |  |  |  |
|        |              | not connected                                        |  |  |  |
| JP13   | 1 + 2        | Supply voltage for CAN transceiver and opto-coupler  |  |  |  |
|        |              | on the Development Board derived from external       |  |  |  |
|        |              | source (CAN bus) via on-board voltage regulator      |  |  |  |
| JP29   | closed       | Supply voltage for on-board voltage regulator        |  |  |  |
|        |              | from pin 9 of DB-9 connector P2A                     |  |  |  |
| JP39   | see Table 48 | CAN bus supply voltage reduction for CAN circuitry   |  |  |  |

Table 52: Improper Jumper Settings for the CAN Plug P2B (CAN Transceiver on the Development Board, only with C167CS)

3. The CAN transceiver populating the phyCORE-167HS/E is disabled; CAN signals generated by the CAN transceiver (U3) on the Development Board extend to connector P2B with galvanic separation. This configuration requires connection of an external CAN supply voltage of 7 to 28 V. The external power supply must be only connected to either P2A or P2B.

| Jumper | Setting      | Description                                           |  |  |  |
|--------|--------------|-------------------------------------------------------|--|--|--|
| JP33   | 2 + 3        | Pin 2 of DB-9 plug P2B connected with CAN-L1 from     |  |  |  |
|        |              | CAN transceiver U3 on the Development Board           |  |  |  |
| JP34   | 1 + 2        | Pin 7 of DB-9 plug P2B connected with CAN-H1 from     |  |  |  |
|        |              | CAN transceiver U3 on the Development Board           |  |  |  |
| JP14   | 2 + 3        | Input at opto-coupler U6 on the Development Board     |  |  |  |
|        |              | connected to CAN2_Tx (P4.61) of the C167CS            |  |  |  |
|        | 1 + 2        | Input at opto-coupler U4 on the Development Board     |  |  |  |
|        |              | connected to CAN2_Tx (P8.32) of the C167CS            |  |  |  |
| JP15   | 2 + 3        | Output at opto-coupler U7 on the Development Board    |  |  |  |
|        |              | connected to CAN2_Rx (P4.4³) of the C167CS            |  |  |  |
|        | 1 + 2        | Output at opto-coupler U7 on the Development Board    |  |  |  |
|        |              | connected to CAN2_Rx (P8.24) of the C167CS            |  |  |  |
| JP13   | 1 + 2        | Supply voltage for CAN transceiver and opto-coupler   |  |  |  |
|        |              | on the Development Board derived from external source |  |  |  |
|        |              | (CAN bus) via on-board voltage regulator              |  |  |  |
| JP18   | open         | CAN transceiver and opto-coupler on the Development   |  |  |  |
|        |              | Board disconnected from local GND potential           |  |  |  |
| JP29   | closed       | Supply voltage for on-board voltage regulator         |  |  |  |
|        |              | from pin 9 of DB-9 plug P2B or P2A                    |  |  |  |
| JP39   | see Table 48 | CAN bus supply voltage reduction for CAN circuitry    |  |  |  |

Table 53: Jumper Configuration for CAN Plug P2B using the CAN Transceiver on the Development Board with Galvanic Separation (only with C167CS)

<sup>1:</sup> Port P4.7 is the default port for CAN2\_Tx (standard).

<sup>2:</sup> Port P8.3 is the alternative port for CAN2\_Tx (see C167CS User's Manual/Data Sheet).

<sup>3:</sup> Port P4.4 is the default port for CAN2\_Rx (standard).

<sup>4:</sup> Port P8.2 is the alternative port for CAN2\_Rx (see C167CS User's Manual/Data Sheet).

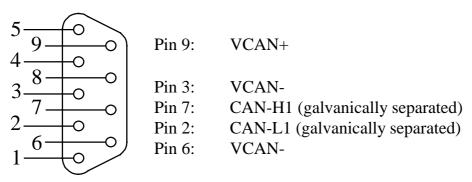

Figure 25: Pin Assignment of the DB-9 Plug P2B (CAN Transceiver on Development Board with Galvanic Separation, only with C167CS)

When using the DB-9 plug P2B as second CAN interface, and the CAN transceiver on the Development Board with galvanic separation, the following jumper settings are not functional and could damage the module:

| Jumper | Setting      | Description                                           |  |  |
|--------|--------------|-------------------------------------------------------|--|--|
| JP30   | closed       | Pin 8 at P2B is connected with TxD1_RS232             |  |  |
|        |              | from the phyCORE-167HS/E                              |  |  |
| JP33   | 1 + 2        | Pin 2 at P2B is connected with P2.5                   |  |  |
|        |              | from the phyCORE-167HS/E                              |  |  |
|        | 2 + 4        | Pin 2 at P2B is connected with CAN_L1 from the        |  |  |
|        |              | on-board CAN transceiver on the phyCORE-167HS/E       |  |  |
| JP34   | 2 + 3        | Pin 7 at P2B is connected with CAN_H1 from the        |  |  |
|        |              | on-board CAN transceiver on the phyCORE-167HS/E       |  |  |
| JP14   | 2 + 4        | Input at opto-coupler U6 on the Development Board is  |  |  |
|        |              | connected to CAN-H1 from on-board transceiver of the  |  |  |
|        |              | phyCORE-167HS/E                                       |  |  |
|        | open         | Input at opto-coupler U6 on the Development Board     |  |  |
|        |              | not connected                                         |  |  |
| JP15   | 2 + 4        | Output at opto-coupler U7 on the Development Board is |  |  |
|        |              | connected to CAN-L1 from on-board transceiver of the  |  |  |
|        |              | phyCORE-167HS/E                                       |  |  |
|        | open         | Output at opto-coupler U7 on the Development Board    |  |  |
|        |              | not connected                                         |  |  |
| JP13   | 2 + 3        | Supply voltage for CAN transceiver and opto-coupler   |  |  |
|        |              | derived from local supply circuitry on the            |  |  |
|        |              | phyCORE Development Board HD200                       |  |  |
| JP18   | closed       | CAN transceiver and opto-coupler on the Development   |  |  |
|        |              | Board connected with local GND potential              |  |  |
| JP29   | open         | No power supply via CAN bus                           |  |  |
| JP39   | see Table 48 | Incorrect CAN bus supply voltage reduction for CAN    |  |  |
|        |              | circuitry                                             |  |  |

Table 54: Improper Jumper Settings for the CAN Plug P2B (CAN Transceiver on Development Board with Galvanic Separation)

## 15.3.8 Programmable LED D3

The phyCORE Development Board HD200 offers a programmable LED at D3 for user implementations. This LED can be connected to port pin P2.0 of the phyCORE-167HS/E which is available via signal GPIO0 (JP17 = closed). A low-level at port pin P2.0 causes the LED to illuminate, LED D3 remains off when writing a high-level to P2.0.

| Jumper | Setting | Description                                    |  |
|--------|---------|------------------------------------------------|--|
| JP17   | closed  | Port pin P2.0 (GPIO0) of the C167Cx controller |  |
|        |         | controls LED D3 on the Development Board       |  |

Table 55: JP17 Configuration of the Programmable LED D3

# 15.3.9 Pin Assignment Summary of the phyCORE, the Expansion Bus and the Patch Field

As described in *section 15.1*, all signals from the phyCORE-167HS/E extend in a strict 1:1 assignment to the Expansion Bus connector X2 on the Development Board. These signals, in turn, are routed in a similar manner to the patch field on an optional expansion board that mounts to the Development Board at X2.

Please note that, depending on the design and size of the expansion board, only a portion of the entire patch field is utilized under certain circumstances. When this is the case, certain signals described in the following section will not be available on the expansion board. However, the pin assignment scheme remains consistent.

A two dimensional numbering matrix similar to the one used for the pin layout of the phyCORE-connector is provided to identify signals on the Expansion Bus connector (X2 on the Development Board) as well as the patch field.

However, the numbering scheme for Expansion Bus connector and patch field matrices differs from that of the phyCORE-connector, as shown in the following two figures:

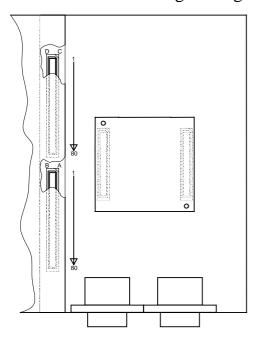

Figure 26: Pin Assignment Scheme of the Expansion Bus

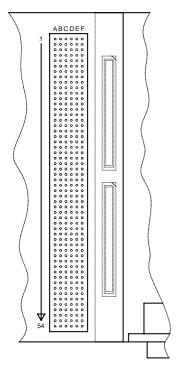

Figure 27: Pin Assignment Scheme of the Patch Field

The pin assignment on the phyCORE-167HS/E, in conjunction with the Expansion Bus (X2) on the Development Board and the patch field on an expansion board, is as follows:

| Signal           | phyCORE-167HS/E | <b>Expansion Bus</b> | Patch Field |
|------------------|-----------------|----------------------|-------------|
| P0L.0/D0         | 18B             | 18B                  | 33F         |
| P0L.1/D1         | 19A             | 19A                  | 34A         |
| P0L.2/D2         | 20A             | 20A                  | 34E         |
| P0L.3/D3         | 20B             | 20B                  | 34B         |
| P0L.4/D4         | 21A             | 21A                  | 34D         |
| P0L.5/D5         | 21B             | 21B                  | 34F         |
| P0L.6/D6         | 22B             | 22B                  | 35A         |
| P0L.7/D7         | 23A             | 23A                  | 35E         |
| P0H.0/D8         | 28B             | 28B                  | 37C         |
| P0H.1/D9         | 29A             | 29A                  | 37E         |
| P0H.2/D10        | 30A             | 30A                  | 37B         |
| P0H.3/D11        | 30B             | 30B                  | 37F         |
| P0H.4/D12        | 31A             | 31A                  | 38A         |
| P0H.5/D13        | 31B             | 31B                  | 38C         |
| P0H.6/D14        | 32B             | 32B                  | 38E         |
| P0H.7/D15        | 33A             | 33A                  | 38B         |
| P1L.0/A0         | 8B              | 8B                   | 30B         |
| P1L.1/A1         | 9A              | 9A                   | 30D         |
| P1L.2/A2         | 10A             | 10A                  | 30F         |
| P1L.3/A3         | 10B             | 10B                  | 31A         |
| P1L.4/A4         | 11A             | 11A                  | 31E         |
| P1L.5/A5         | 11B             | 11B                  | 31B         |
| P1L.6/A6         | 12B             | 12B                  | 31F         |
| P1L.7/A7         | 13A             | 13A                  | 32A         |
| P1H.0/A8         | 13B             | 13B                  | 32C         |
| P1H.1/A9         | 14A             | 14A                  | 32E         |
| P1H.2/A10        | 15A             | 15A                  | 32B         |
| P1H.3/A11        | 15B             | 15B                  | 32F         |
| P1H.4/A12/CC24IO | 16A             | 16A                  | 33A         |
| P1H.5/A13/CC25IO | 16B             | 16B                  | 33C         |
| P1H.6/A14/CC26IO | 17B             | 17B                  | 33E         |
| P1H.7/A15/CC27IO | 18A             | 18A                  | 33B         |

Table 56: Pin Assignment Data/Address Bus for the phyCORE-167HS/E / Development Board / Expansion Board

| Signal                  | phyCORE-167HS/E       | <b>Expansion Bus</b> | Patch Field |
|-------------------------|-----------------------|----------------------|-------------|
| P4.0/A16                | 23B                   | 23B                  | 35B         |
| P4.1/A17                | 24A                   | 24A                  | 35D         |
| P4.2/A18                | 25A                   | 25A                  | 35F         |
| P4.3/A19                | 25B                   | 25B                  | 36A         |
| P4.4/A20/CAN2_RxD       | 26A                   | 26A                  | 36E         |
| P4.5/A21/CAN1_RxD       | 26B                   | 26B                  | 36B         |
| P4.6/A22/CAN1_TxD       | 27B                   | 27B                  | 36F         |
| P4.7/A23/CAN2_TxD       | 28A                   | 28A                  | 37A         |
| P2.0/CC0IO              | 11D                   | 11D                  | 4A          |
| P2.1/CC1IO              | 12D                   | 12D                  | 4B          |
| P2.2/CC2IO              | 13C                   | 13C                  | 4F          |
| P2.3/CC3IO              | 13D                   | 13D                  | 5A          |
| P2.4/CC4IO              | 14C                   | 14C                  | 5C          |
| P2.5/CC5IO              | 15C                   | 15C                  | 5E          |
| P2.6/CC6IO              | 15D                   | 15D                  | 5B          |
| P2.7/CC7IO              | 16C                   | 16C                  | 5F          |
| P2.8/CC8IO/EX0IN        | 2B                    | 2B                   | 28E         |
| P2.9/CC9IO/EX1IN        | 3A                    | 3A                   | 28B         |
| P2.10/CC10IO/EX2IN      | 3B                    | 3B                   | 28F         |
| P2.11/CC11IO/EX3IN      | 19C                   | 19C                  | 6F          |
| P2.12/CC12IO/EX4IN      | 20C                   | 20C                  | 7A          |
| P2.13/CC13IO/EX5IN      | 37D                   | 37D                  | 12F         |
| P2.14/CC14IO/EX6IN      | 25D                   | 25D                  | 8F          |
| P2.15/CC15IO/EX7IN/T7IN | 26D                   | 26D                  | 9E          |
| P3.0/T0IN               | 44A                   | 44A                  | 42E         |
| P3.1/T6OUT              | 45A                   | 45A                  | 42B         |
| P3.2/CAPIN              | 45B                   | 45B                  | 42F         |
| P3.3/T3OUT              | 46A                   | 46A                  | 43A         |
| P3.4/T3EUD              | 46B                   | 46B                  | 43C         |
| P3.5/T4IN               | 47B                   | 47B                  | 43E         |
| P3.6/T3IN               | 48A                   | 48A                  | 43B         |
| P3.7/T2IN               | 48B                   | 48B                  | 43F         |
| P3.8/MRST               | 42B                   | 42B                  | 41F         |
| P3.9/MTSR               | 43A                   | 43A                  | 42A         |
| P3.10/TxD0_TTL          | 17D                   | 17D                  | 6C          |
| P3.11/RxD0_TTL          | 16D                   | 16D                  | 6A          |
| P3.12//BHE (/WRH)       | 33B (see <b>J35</b> ) | 33B                  | 38F         |
| P3.13/SCLK              | 43B                   | 43B                  | 42C         |
| P3.15/CLKOUT            | 1B                    | 1B                   | 28C         |

Table 57: Pin Assignment Port P2, P3, P4 for the phyCORE-167HS/E / Development Board / Expansion Board

| Signal           | phyCORE-167HS/E       | <b>Expansion Bus</b> | Patch Field |
|------------------|-----------------------|----------------------|-------------|
| P5.0/AN0         | 50C                   | 50C                  | 17A         |
| P5.1/AN1         | 49C                   | 49C                  | 16F         |
| P5.2/AN2         | 48D                   | 48D                  | 16B         |
| P5.3/AN3         | 48C                   | 48C                  | 16E         |
| P5.4/AN4         | 47D                   | 47D                  | 16C         |
| P5.5/AN5         | 46D                   | 46D                  | 16A         |
| P5.6/AN6         | 46C                   | 46C                  | 15F         |
| P5.7/AN7         | 45D                   | 45D                  | 15B         |
| P5.8/AN8         | 45C                   | 45C                  | 15E         |
| P5.9/AN9         | 44C                   | 44C                  | 15C         |
| P5.10/AN10/T6EUD | 43D                   | 43D                  | 15A         |
| P5.11/AN11/T5EUD | 43C                   | 43C                  | 14F         |
| P5.12/AN12/T6IN  | 42D                   | 42D                  | 14B         |
| P5.13/AN13/T5IN  | 41D                   | 41D                  | 14E         |
| P5.14/AN14/T4EUD | 41C                   | 41C                  | 14A         |
| P5.15/AN15/T2EUD | 40D                   | 40D                  | 13F         |
| P6.0//CS0        | 49A                   | 49A                  | 44A         |
| P6.1//CS1        | 50A (see <b>J33</b> ) | 50A                  | 44E         |
| P6.2//CS2        | 6B                    | 6B                   | 29F         |
| P6.3//CS3        | 5B                    | 5B                   | 29B         |
| P6.4//CS4        | 5A                    | 5A                   | 29E         |
| P6.5//HOLD       | 35B                   | 35B                  | 39B         |
| P6.6/ /HLDA      | 36A                   | 36A                  | 39D         |
| P6.7//BREQ       | 36B                   | 36B                  | 39F         |
| P7.0/POUT0       | 37B                   | 37B                  | 40A         |
| P7.1/POUT1       | 38A                   | 38A                  | 40E         |
| P7.2/POUT2       | 38B                   | 38B                  | 40B         |
| P7.3/POUT3       | 39A                   | 39A                  | 40D         |
| P7.4/CC28IO      | 40A                   | 40A                  | 40F         |
| P7.5/CC29IO      | 40B                   | 40B                  | 41A         |
| P7.6/CC30IO      | 41A                   | 41A                  | 41E         |
| P7.7/CC31IO      | 41B                   | 41B                  | 41B         |
| P8.0/CC16IO      | 27D                   | 27D                  | 9B          |
| P8.1/CC17IO      | 28D                   | 28D                  | 10A         |
| P8.2/CC18IO      | 30D                   | 30D                  | 10B         |
| P8.3/CC19IO      | 31D                   | 31D                  | 11A         |
| P8.4/CC20IO      | 38C                   | 38C (GPIO42)         | 13A         |
| P8.5/CC21IO      | 38D                   | 38D (GPIO43)         | 13E         |
| P8.6/CC22IO      | 39C                   | 39C (GPIO44)         | 13B         |
| P8.7/CC23IO      | 40C                   | 40C (GPIO45)         | 13D         |

Table 58: Pin Assignment Port P5, P6, P7, P8 for the phyCORE-167HS/E/ Development Board / Expansion Board

| Signal              | phyCORE-167HS/E | <b>Expansion Bus</b> | Patch Field |
|---------------------|-----------------|----------------------|-------------|
| CAN1_RxD/P4.5/A21   | 26B             | 26B                  | 36B         |
| CAN1_TxD/P4.6/A22   | 27B             | 27B                  | 36F         |
| CAN2_RxD/P4.4/A20   | 26A             | 26A                  | 36E         |
| CAN2_TxD/P4.7/A23   | 28A             | 28A                  | 37A         |
| CAN-H0              | 21D             | 21D                  | 7D          |
| CAN-L0              | 20D             | 20D                  | 7E          |
| CAN-H1              | 18C             | 18C                  | 6E          |
| CAN-L1              | 18D             | 18D                  | 6B          |
| RxD0_RS232          | 22D             | 22D                  | 7F          |
| TxD0_RS232          | 23D             | 23D                  | 8E          |
| RxD1_RS232          | 21C             | 21C                  | 7B          |
| TxD1_RS-232         | 23C             | 23C                  | 8A          |
| /RTS1_RS232         | 24C             | 24C                  | 8B          |
| /CTS1_RS232         | 25C             | 25C                  | 8D          |
| /DSR1_RS232         | 26C             | 26C                  | 9A          |
| /DTR1_RS232         | 28C             | 28C                  | 9F          |
| /RI1_TTL            | 29C             | 29C                  | 10C         |
| /CD1_TTL            | 30C             | 30C                  | 10E         |
| SCL                 | 31C             | 31C                  | 10F         |
| SDA                 | 32D             | 32D                  | 11C         |
| RxD- (Ethernet)     | 35C             | 35C (GPIO37)         | 12A         |
| TxD- (Ethernet)     | 36C             | 36C (GPIO39)         | 12B         |
| RxD+ (Ethernet)     | 35D             | 35D (GPIO38)         | 12E         |
| TxD+ (Ethernet)     | 36D             | 36D (GPIO40)         | 12D         |
| LINK_LED (Ethernet) | 33C             | 33C (GPIO34)         | 11E         |
| LAN_LED (Ethernet)  | 34C             | 34C (GPIO36)         | 11F         |

Table 59: Pin Assignment Interface Signals for the phyCORE-167HS/E / Development Board / Expansion Board

| Signal                        | phyCORE-167HS/E       | <b>Expansion Bus</b> | Patch Field |
|-------------------------------|-----------------------|----------------------|-------------|
| /RD                           | 7B                    | 7B                   | 30A         |
| /WR/ /WRL                     | 8A (see J34)          | 8A                   | 30E         |
| /READY                        | 34A                   | 34A                  | 39A         |
| /ALE                          | 6A                    | 6A                   | 29D         |
| OWE                           | 4D                    | 4D                   | 2C          |
| VPP ( <b>NOT</b> with C167Cx) | 5D                    | 5D                   | 1D          |
| /RSTIN                        | 10C, 10D              | 10C, 10D             | 3D, 3F      |
| /RSTOUT                       | 11C                   | 11C                  | 4E          |
| BOOT                          | 9C                    | 9C                   | 3B          |
| /NMI                          | 4A                    | 4A                   | 29A         |
| /PFO                          | 8C                    | 8C                   | 3E          |
| /CS_UART                      | 50B (see <b>J37</b> ) | 50B (BUS79)          | 44B         |
| IRQ_UART                      | 35A (see <b>J36</b> ) | 35A (BUS54)          | 39E         |
| /IRQ_RTC                      | 33D                   | 33D                  | 11B         |
| /IRQ_ETH                      | 50A (see <b>J33</b> ) | 50A (BUS78)          | 44E         |
| PFI                           | 7D                    | 7D                   | 2F          |
| WDI                           | 8D                    | 8D                   | 3A          |

Table 60: Pin Assignment Control Signals for the phyCORE-167HS/E / Development Board / Expansion Board

| Signal | phyCORE-167HS/E        | <b>Expansion Bus</b> | Patch Field             |
|--------|------------------------|----------------------|-------------------------|
| VCC    | 1C, 2C, 1D, 2D         | 1C, 2C, 1D, 2D       | 1A, 1C                  |
| VCC2   | Not defined            |                      | 2A, 1B                  |
| XTAL1  | 1A                     | 1A                   | 28A                     |
| VPD    | 6D                     | 6D                   | 2D                      |
| VBAT   | 6C                     | 6C                   | 2B                      |
| VAREF  | 50D                    | 50D                  | 17E                     |
| VAGND  | 42C, 47C, 39D,         | 42C, 47C, 39D        | connected to            |
|        | 44D, 49D               | 44D, 49D             | GND potential           |
| GND    | 2A, 7A, 12A, 17A, 22A, | 2A, 7A, 12A,         | 3C, 4C, 7C, 8C,         |
|        | 27A, 32A, 37A,42A,     | 17A, 22A, 27A,       | 9C, 12C, 13C,           |
|        | 47A, 4B, 9B, 14B, 19B, | 32A, 37A,42A,        | 14C, 17C, 18C,          |
|        | 24B, 29B, 34B, 39B,    | 47A, 52A, 57A,       | 19C, 22C, 23C,          |
|        | 44B, 49B, 3C, 7C, 12C, | 62A, 67A, 72A,       | 24C, 27C, 29C,          |
|        | 17C, 22C, 27C, 32C,    | 77A, 4B, 9B,         | 30C, 31C, 34C,          |
|        | 37C, 3D, 9D, 14D, 19D, | 14B, 19B, 24B,       | 35C, 36C, 39C,          |
|        | 24D, 29D, 34D          | 29B, 34B, 39B,       | 40C, 41C, 44C,          |
|        |                        | 44B, 49B, 54B,       | 45C, 46C, 49C,          |
|        |                        | 59B, 64B, 69B,       | 50C, 51C, 54C,          |
|        |                        | 74B, 79B,3C, 7C,     | 4D, 5D, 6D, 9D,         |
|        |                        | 12C, 17C, 22C,       | 10D, 11D, 14D,          |
|        |                        | 27C, 32C, 37C,       | 15D, 16D, 9D,           |
|        |                        | 42C, 47C, 52C,       | 20D, 21D, 24D,          |
|        |                        | 57C, 62C, 67C,       | 25D, 26D, 28D,          |
|        |                        | 72C, 77C, 3D,        | 31D, 32D, 33D,          |
|        |                        | 9D, 14D, 19D,        | 36D, 37D, 38D,          |
|        |                        | 24D, 29D, 34D,       | 41D, 42D, 43D,          |
|        |                        | 39D, 44D, 49D,       | 46D, 47D, 48D,          |
|        |                        | 54D, 59D, 64D,       | 51D, 52D, 53D,          |
|        |                        | 69D, 74D, 79         | 1E, 2E, 1F <sup>1</sup> |

Table 61: Pin Assignment Power Supply for the phyCORE-167HS/E / Development Board / Expansion Board

<sup>&</sup>lt;sup>1</sup>: The assignment of this pin differs from other PHYTEC Expansion Boards (as of 11/20/02).

| Signal | phyCORE-167Cx | <b>Expansion Bus</b> | Patch Field    |
|--------|---------------|----------------------|----------------|
| NC     | 4C, 5C        | 51A, 53A, 54A,       | 27B, 27D, 54D, |
|        |               | 55A, 56A, 58A,       | 27F, 54F       |
|        |               | 59A, 60A, 61A,       | 44D, 44F, 45A, |
|        |               | 63A, 64A, 65A,       | 45E, 45B, 45D, |
|        |               | 66A, 68A, 69A,       | 45F, 46A, 46E, |
|        |               | 70A, 71A, 73A,       | 46B, 46F, 47A, |
|        |               | 74A, 75A, 76A,       | 47C, 47E, 47B, |
|        |               | 78A, 79A, 80A        | 47F, 48A, 48C, |
|        |               | 51B, 53B, 54B,       | 48E, 48B, 48F, |
|        |               | 55B, 56B, 58B,       | 49A, 49E, 49B, |
|        |               | 59B, 60B, 61B,       | 49D, 49F, 50A, |
|        |               | 63B, 64B, 65B,       | 50E, 50B, 50D, |
|        |               | 66B, 68B, 69B,       | 50F, 51A, 51E, |
|        |               | 70B, 71B, 73B,       | 51B, 51F, 52A, |
|        |               | 74B, 75B, 76B,       | 52C, 52E, 52B, |
|        |               | 78B, 79B, 80B        | 52F, 53A, 53C, |
|        |               | 51C, 53C, 54C,       | 53E, 53B, 53F, |
|        |               | 55C, 56C, 58C,       | 54A, 54E, 54B  |
|        |               | 59C, 60C, 61C,       |                |
|        |               | 63C, 64C, 65C,       |                |
|        |               | 66C, 68C, 69C,       |                |
|        |               | 70C, 71C, 73C,       |                |
|        |               | 74C, 75C, 76C,       |                |
|        |               | 78C, 79C, 80C        |                |
|        |               | 4C, 5C,              |                |
|        |               | 51D, 53D, 54D,       |                |
|        |               | 55D, 56D, 58D,       |                |
|        |               | 59D, 60D, 61D,       |                |
|        |               | 63D, 64D, 65D,       |                |
|        |               | 66D, 68D, 69D,       |                |
|        |               | 70D, 71D, 73D,       |                |
|        |               | 74D, 75D, 76D,       |                |
|        |               | 78D, 79D, 80D        |                |

Table 62: Unused Pins on the phyCORE-167HS/E / Development Board / Expansion Board

#### **15.3.10** Battery Connector BAT1

The mounting space BAT1 (see PCB stencil) is provided for battery buffers the **RTC** connection of a that the phyCORE-167HS/E. The Voltage Supervisor Chip on the phyCORE-167HS/E is responsible for switching from a normal power supply to a back-up battery. The optional battery required for this function (refer to section 11) is available through PHYTEC (order code BL-011).

#### 15.3.11 Releasing the /NMI Interrupt

The boot button S1 on the phyCORE Development Board HD200 can be routed to the non-maskable interrupt (/NMI) of the C167CR/C167CS controller with applicable configuration of Jumper JP28 (also refer to section 15.3.2).

| Jumper | Setting | Description                                    |
|--------|---------|------------------------------------------------|
| JP28   | 7 + 8   | Boot button S1 can be used to release the /NMI |
|        | 1 + 3   | interrrupt of the C167CR/C167CScontroller      |

*Table 63:* JP28 Releasing the /NMI Interrupt

#### 15.3.12 DS2401 Silicon Serial Number

Communication to a DS2401 Silicon Serial Number can be implemented in various software applications for the definition of a node address or as copy protection in networked applications. The DS2401 can be soldered on space U10 or U9 on the Development Board, depending on the type of device packaging being used.

The Silicon Serial Number Chip mounted on the phyCORE Development Board HD200 can be connected to port pin P2.1 of the C167CR/C167CS available at GPIO1 (JP19 = closed).

| Jumper | Setting | Description                                 |
|--------|---------|---------------------------------------------|
| JP19   | closed  | Port pin P2.1 (GPIO1) of the C167CR/C167CS  |
|        |         | is used to access the Silicon Serial Number |

Table 64: JP19 Jumper Configuration for Silicon Serial Number Chip

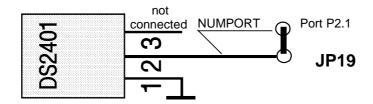

Figure 28: Connecting the DS2401 Silicon Serial Number

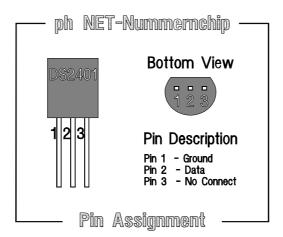

Figure 29: Pin Assignment of the DS2401 Silicon Serial Number

#### 15.3.13 Pin Header Connector X4

The pin header X4 on the Development Board enables connection of an optional modem power supply. Connector X4 supplies 5 VDC at pin 1 and provides the phyCORE Development Board HD200 GND potential at pin 2. The maximum current draw depends on the power adapter used. We recommend the use of modems with less than 250 mA current draw.

#### 15.3.14 JP40, S3 Multi-Purpose Push Button Configuration

Push button S3 on the Development Board HD200 can be connected to various input pins of the microcontroller populating the phyCORE module with the help of Jumper JP40. On phyCORE modules featuring an Infineon 16-bit microcontroller this push button can control the controller's NMI input. Push button S3 connects the signal to Ground potential when pushed. A 4.7 kOhm pull-up resistor is used to guarantee a defined high level of the applicable signal line.

The following configurations are possible with JP40:

| Multi-Purpose Push Button S3 Configuration       | JP40  |
|--------------------------------------------------|-------|
| No connection between S3 and any microcontroller | open* |
| input pin                                        |       |
| S3 connected with /NMI (BUS5) signal of the      | 1 + 2 |
| C167CR/C167CS microcontroller                    |       |
| S3 connected with P2.10 (BUS4) signal of the     | 2 + 3 |
| C167CR/C167CS microcontroller                    |       |

<sup>\* =</sup> Default setting

Table 65: JP40 Multi-Purpose Push Button S3 Configuration

## 16 debugCORE-167HSE

The debugCORE-167HSE is a special debugging version Single Board Computer (SBC) module which is 100 % function-compatible with the phyCORE-167HSE. As opposed to the phyCORE-167HSE, which was developed for use in OEM applications, the debugCORE-167HSE is used for simple and efficient error detection and debugging using a hardware emulator. To support its debugging function, the debugCORE-167HSE provides all required connectors for emulator connectivity and is equipped with LEDs for displaying the operating state.

Since the debugCORE is 100% function-compatible with the phyCORE-167HSE, it can easily be inserted directly into the application in place of the phyCORE-167HSE for the purpose of hardware debugging (*see Figure 30*).

#### 16.1 Components of the debugCORE

As described previously, the debugCORE-167HSE represents a superset and expansion of the phyCORE-167HSE.

The following components have been added for simple debugging:

- two 80-pole SMD-connectors (X3), through which all necessary controller signals extend, and to which the debugADAPTER-167 is attached
- a reset button (S1)
- pin header row (X2) with silk-screened designator for easy access to voltage levels and
- two LEDs (D1, D3) for status display

The following figure shows the positions of the additional components.

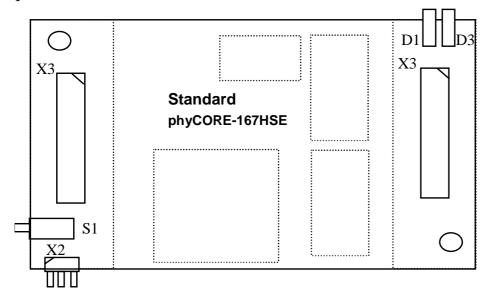

Figure 30: Positions of the Additional Components on the debugCORE-167HSE

The pin header row X2 provides a simple method of accessing the supply voltage of the debugCORE-167HSE and its reset signal for the purpose of measurement.

The following table shows the pin layout.

| Pin | Signal |
|-----|--------|
| 1   | VCC    |
| 2   | GND    |
| 3   | /RESET |

Table 66: Pinout Pin Header Row X2 on the debug CORE-167HSE

Two LEDs D1 and D3 are provided for status display of the debugCORE-167HSE. LED D1 shows whether the controller is in Adapt Mode or not, in other words, whether an emulation is in progress. LED D4 shows whether the EINIT (end of initialization) instruction was carried out.

### 16.2 debugADAPTER-167

The debugADAPTER-167 is required to allow easy connection of the debugCORE-167HSE to an Emulator. The debugADAPTER-167 is inserted into the SMD socket at X2 on the debugCORE. The debugADAPTER-167 features a Quad-Connector which enables direct connection of an Emulator without any additional expansion.

The debugADAPTER-167 is populated with various jumpers. These jumpers however are not relevant during operation on a debugCORE-167HSE.

#### 16.2.1 The Quad-Connector

The quad-connector is the safest and most reliable method of connecting the debug hardware to a Hitex or NOHAU Emulator. The interface contains all C167Cx processor signals and power pins. In addition, the quad-connector is also the most inexpensive emulator interface solution available on the market.

Quad-Connector X3 A

Quad-Connector X3 B

| Pin | Signal | Signal | Pin | Pin | Signal | Signal | Pin |
|-----|--------|--------|-----|-----|--------|--------|-----|
| 1   | NC     | NC     | 2   | 41  | NC     | NC     | 42  |
| 3   | P6.0   | P6.1   | 4   | 43  | VREF   | VGND   | 44  |
| 5   | P6.2   | P6.3   | 6   | 45  | P5.10  | P5.11  | 46  |
| 7   | P6.4   | /HLD-P | 8   | 47  | P5.12  | P5.13  | 48  |
| 9   | P6.6   | P6.7   | 10  | 49  | P5.14  | P5.15  | 50  |
| 11  | P8.0   | P8.1   | 12  | 51  | GND    | VCC    | 52  |
| 13  | P8.2   | P8.3   | 14  | 53  | P2.0   | P2.1   | 54  |
| 15  | P8.4   | P8.5   | 16  | 55  | P2.2   | P2.3   | 56  |
| 17  | P8.6   | P8.7   | 18  | 57  | P2.4   | P2.5   | 58  |
| 19  | VCC    | GND    | 20  | 59  | P2.6   | P2.7   | 60  |
| 21  | P7.0   | P7.1   | 22  | 61  | GND    | VCC    | 62  |
| 23  | P7.2   | P7.3   | 24  | 63  | P2.8   | P2.9   | 64  |
| 25  | P7.4   | P7.5   | 26  | 65  | P2.10  | P2.11  | 66  |
| 27  | P7.6   | P7.7   | 28  | 67  | P2.12  | P2.13  | 68  |
| 29  | P5.0   | P5.1   | 30  | 69  | P2.14  | P2.15  | 70  |
| 31  | P5.2   | P5.3   | 32  | 71  | P3.0   | P3.1   | 72  |
| 33  | P5.4   | P5.5   | 34  | 73  | P3.2   | P3.3   | 74  |
| 35  | P5.6   | P5.7   | 36  | 75  | P3.4   | P3.5   | 76  |
| 37  | P5.8   | P5.9   | 38  | 77  | GND    | VCC    | 78  |
| 39  | NC     | NC     | 40  | 79  | NC     | NC     | 80  |

# Quad-Connector X3 C

## Quad-Connector X3 D

| Pin | Signal | Signal | Pin | Pin | Signal  | Signal | Pin |
|-----|--------|--------|-----|-----|---------|--------|-----|
| 81  | NC     | NC     | 82  | 121 | NC      | NC     | 122 |
| 83  | P3.6   | P3.7   | 84  | 123 | VCC     | GND    | 124 |
| 85  | P3.8   | P3.9   | 86  | 125 | D9      | D10    | 126 |
| 87  | P3.10  | P3.11  | 88  | 127 | D11     | D12    | 128 |
| 89  | /WRH   | P3.13  | 90  | 129 | D13     | D14    | 130 |
| 91  | P3.15  | VCC    | 92  | 131 | D15     | A0     | 132 |
| 93  | GND    | VPP    | 94  | 133 | A1      | A2     | 134 |
| 95  | A16    | A17    | 96  | 135 | A3      | A4     | 136 |
| 97  | A18    | A19    | 98  | 137 | A5      | A6     | 138 |
| 99  | A20    | A21    | 100 | 139 | A7      | VCC    | 140 |
| 101 | A22    | A23    | 102 | 141 | GND     | A8     | 142 |
| 103 | VCC    | GND    | 104 | 143 | A9      | A10    | 144 |
| 105 | /RD-P  | /WRL   | 106 | 145 | A11     | A12    | 146 |
| 107 | /RDY-P | ALE    | 108 | 147 | A13     | A14    | 148 |
| 109 | /EA    | D0     | 110 | 149 | A15     | VCC    | 150 |
| 111 | D1     | D2     | 112 | 151 | XTO     | XTI    | 152 |
| 113 | D3     | D4     | 114 | 153 | GND     | /RES-P | 154 |
| 115 | D5     | D6     | 116 | 155 | /RESO-P | /NMI-P | 156 |
| 117 | D7     | D8     | 118 | 157 | GND     | VCC    | 158 |
| 119 | NC     | NC     | 120 | 159 | NC      | NC     | 160 |

*Table 67:* Connector Layout of the Ouad-Connector (X3)

### 16.3 Physical Dimensions

Due to the required expansion header, the debugCORE's physical dimensions are greater than those of its phyCORE-base module. This must be taken into consideration, especially upon insertion into the target application.

#### **Dimensions:**

debugCORE-167HSE 80 x 53 mm debugAdapter-167 81 x 66 mm

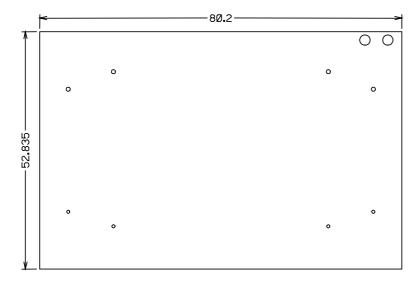

Figure 31: Physical Dimensions debug CORE-167HSE

### 17 Ethernet Port

The phyCORE Development Board HD200 provides a 10-pin header connector at X7 for mounting the PHYTEC Ethernet transformer module. The optional add-on module is available through PHYTEC (order code EAD-001).

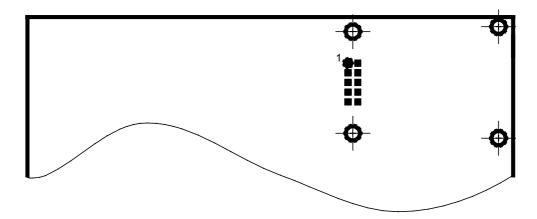

Figure 32: Ethernet Transformer Module Connector

The pinout for the Ethernet transformer connector is shown below:

| Pin# | Function    | Note                                      |
|------|-------------|-------------------------------------------|
| 1    | ETH_LanLED  | Check configuration of J37 on phyCORE     |
|      |             | module and JP37 on the Development Board! |
| 2    | ETH_LinkLED | Check configuration of J36 on phyCORE     |
|      |             | module and JP38 on the Development Board! |
| 3    | VCC         |                                           |
| 4    | ETH_TxD+    |                                           |
| 5    | ETH_TxD-    |                                           |
| 6    | GND         |                                           |
| 7    | ETH_RxD+    |                                           |
| 8    | ETH_RxD-    |                                           |
| 9    | GND         |                                           |
| 10   | VCC         |                                           |

Table 68: Ethernet Transformer Connector Pinout

Depending on the configuration of solder jumpers J36 und J37 on the phyCORE-167HS/E, the insertable jumpers JP37 und JP38 on the phyCORE Development Board HD200 have the following functions:

| Jumper | phyCORE-167HS/E | phyCORE-167HS/E in compatibility<br>mode phyCORE-167CR/CS |
|--------|-----------------|-----------------------------------------------------------|
| JP37   | 1 + 2           | 2 + 3                                                     |
| JP38   | 1 + 2           | 2 + 3                                                     |

Table 69: Jumper for Ethernet Transformer Port

# 18 Revision History

| Date        | Version numbers                                                           | Changes in this manual                                                                                                    |
|-------------|---------------------------------------------------------------------------|----------------------------------------------------------------------------------------------------|
| 31-Jul-2002 | Manual L-615e_1<br>PCM-018-Cx<br>PCB# 1202.1<br>PCM-997-V2<br>PCB# 1179.3 | First edition.                                                                                                    |
| 12-Nov-2002 | Manual L-615e_2<br>PCM-018-Cx<br>PCB# 1202.1<br>PCM-997-V2<br>PCB# 1179.3 | Improved description in Section 5 for memory models. EEPROM/FRAM types and manufacturer information in section 8 corrected. Flash types and manufacturer information in section 10 revised. Section 16 added describing debugCORE-167HS/E. |
| 10-Dec-2002 | Manual L-615e_3<br>PCM-018-Cx<br>PCB# 1202.1<br>PCM-997-V2<br>PCB# 1179.4 | Error in Section 5, Memory Models, wait states corrected. Section 14 adapted to describe Development Board HD200 (PCM-997-V2) with PCB# 1179.4.                                                                                            |
| 7-Feb-2003  | Manual L-615e_4<br>PCM-018-Cx<br>PCB# 1202.1<br>PCM-997-V2<br>PCB# 1179.4 | New power consumption values in section 13. Error in table 56 (pin P1L7/A7) corrected. This revision history table added.                                                                                                    |
| 2-May-2003  | Manual L-615e_5<br>PCM-018-Cx<br>PCB# 1202.1<br>PCM-997-V2<br>PCB# 1179.4 | Error in Figure 9, physical dimensions corrected.                                                                                                    |
| 24-Oct-2003 | Manual L-615e_6<br>PCM-018-Cx<br>PCB# 1202.1<br>PCM-997-V2<br>PCB# 1179.4 | Error in Figure 1 and 2, jumpers and resistors corrected.  Order code BL-011 replaced by BL-011  Error in tabel 61, Expansion Bus column, corrected  Section 13, Technical Specification, operation temperature corrected.                 |
| 7-Mai-2004  | Manual L-615e_7<br>PCM-018-Cx<br>PCB# 1202.2<br>PCM-997-V2<br>PCB# 1179.4 | New PCB revision of PCM-018.  Modifications to match new PCM-997 PCB# 1179.5.  Description for new push button S3 and Jumper JP40 added in new <i>section 15.3.14</i> .                                                                    |

# Index

| /                                                                                                    | Dimensions               |
|----------------------------------------------------------------------------------------------------|--------------------------|
| /NMI119                                                                                                    | E                        |
| /NMI Interrupt116 <i>A</i> A/D Converter25 <i>B</i>                                                                                                    | EEPROM                   |
| BAT1       116         Battery Buffer       64         Battery Connector       116         Block Diagram       6         Bootstrap Loader       82                                                                                                    | Chip Select              |
| CAN Bus       54         CAN Interface       32, 54         CAN Transceiver       35, 54         CANH       54         CANH0       32         CANH1       32         CANL       54         CANL0       32         CANL1       32         CANRx       54         CANTX       54         COM Port       52 | F Features               |
| Compatibility Mode phyCORE-167CR/CS39 Concept of the Development Board70 Connector X4118 CS8900A65                                                                                                    | Handshake Signals        |
| D                                                                                                    | Initialization Routine41 |
| Development Board Connectors and Jumpers73                                                                                                    | <b>J</b> J123            |

| J1028                  | Jumper Settings23             |
|------------------------|-------------------------------|
| J1128                  | L                             |
| J1230                  | _                             |
| J1330                  | LED D3107                     |
| J1430                  | M                             |
| J1532                  | Multi Durnosa Dush Putton 110 |
| J1632                  | Multi-Purpose Push Button119  |
| J1732                  | 0                             |
| J1832                  | on-chip Flash25               |
| J1932                  | on-chip UART27                |
| J224                   | Operating Temperature67       |
| J20A35                 | Operating Voltage67           |
| J20B35                 | Oscillator Watchdog25         |
| J2135                  | Oscillator watchdog23         |
| J2235                  | P                             |
| J2335                  | P3.030                        |
| J2435                  | P3.130                        |
| J2636                  | Patch Field                   |
| J2836                  | PCA82C25154                   |
| J2937                  | PCM-00939                     |
| J324                   | phyCORE-connector9, 12        |
| J3037                  | Physical Dimensions           |
| J3138                  | Pin Assignment107             |
| J3238                  | Pin Description9              |
| J3339                  | Pinout                        |
| J3439                  | Plug P2A94                    |
| J3539                  | Plug P2B101                   |
| J3639                  | Port 0                        |
| J3739                  | Power Consumption67           |
| J425                   | Power Supply80                |
| J525                   | Power Supply to External      |
| J625                   | Devices via Socket P1A87      |
| J727                   |                               |
| J827                   | Programming Voltage25         |
| J928                   | Q                             |
| JP17107                | Quad-Connector                |
| JP19116                |                               |
| JP28116                | R                             |
| JP40119                | Real-Time Clock56             |
| Jumper Configuration75 | Reference Voltage25           |
|                        |                               |

| Remote Download Source35 System Startup Configuration |                            |  |
|-------------------------------------------------------|----------------------------|--|
| Remote Supervisory Chip61                             | T                          |  |
| Reset Button75                                        | 1                          |  |
| RS-232 Interface52                                    | Technical Specifications66 |  |
| RS-232 Level52                                        | TxD52                      |  |
| RS-232 Transceiver52                                  | $oldsymbol{U}$             |  |
| RTC28, 64                                             |                            |  |
| RTC Interrupt Output28                                | U163                       |  |
| RxD52                                                 | U1028, 56                  |  |
|                                                       | U1154                      |  |
| S                                                     | U1254                      |  |
| S3119                                                 | U468                       |  |
| SCL28, 56                                             | U552                       |  |
| SDA28, 56                                             | U652                       |  |
| Second CAN Interface101                               | U752                       |  |
| Second Serial Interface30, 89                         | U861                       |  |
| Serial EEPROM, Address32                              | U928, 59                   |  |
| Serial EEPROM,                                        | UART52                     |  |
| Write Protection30                                    | UART, external52           |  |
| Serial EEPROM/FRAM59                                  | UART, on-chip52            |  |
| Serial Interface38                                    | V                          |  |
| Serial Interfaces52                                   | •                          |  |
| Si9200EY54                                            | V <sub>AGND</sub> 25       |  |
| Silicon Serial Number116                              | V <sub>AREF</sub> 25       |  |
| SMT Connector9                                        | VBAT64                     |  |
| Socket P1A (First RS-232)84                           | Voltage Supervisor Chip64  |  |
| Socket P1B (Second RS-232)89                          | VPD64                      |  |
| Storage Temperature67                                 | $oldsymbol{W}$             |  |
| System Configuration41                                |                            |  |
| System Initialization41                               | Weight67                   |  |

| <b>Document:</b>             | phyCORE-167HS/E                                                                              |      |
|------------------------------|----------------------------------------------------------------------------------------------|------|
| Document nu                  | ımber: L-615e_7, May 2004                                                                    |      |
| How would y                  | you improve this manual?                                                                     |      |
|                              |                                                                                              |      |
| Did you find                 | any mistakes in this manual?                                                                 | page |
|                              |                                                                                              |      |
|                              |                                                                                              |      |
| Submitted by<br>Customer nur |                                                                                              |      |
| Name:                        |                                                                                              |      |
| Company:                     |                                                                                              |      |
| Address:                     |                                                                                              |      |
| Return to:                   | PHYTEC Technologie Holding AG Postfach 100403 D-55135 Mainz, Germany Fax: +49 (6131) 9221-33 |      |

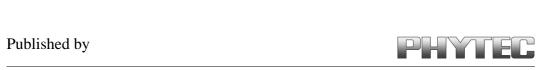